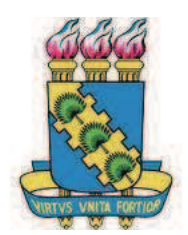

# **UNIVERSIDADE FEDERAL DO CEARÁ CENTRO DE TECNOLOGIA DEPARTAMENTO DE ENGENHARIA MECÂNICA E DE PRODUÇÃO PROGRAMA DE PÓS-GRADUAÇÃO EM ENGENHARIA MECÂNICA**

**FRANCISCO DE ASSIS LEANDRO FILHO** 

# **AVALIAÇÃO ESTRUTURAL DE SISTEMAS DE GERAÇÃO DE ENERGIA EÓLICA DE PEQUENO PORTE UTILIZANDO MÉTODOS ESTOCÁSTICOS**

**FORTALEZA 2012** 

### FRANCISCO DE ASSIS LEANDRO FILHO

## AVALIAÇÃO ESTRUTURAL DE SISTEMAS DE GERAÇÃO DE ENERGIA EÓLICA DE PEQUENO PORTE UTILIZANDO MÉTODOS ESTOCÁSTICOS

Dissertação de Mestrado apresentada ao Programa de Pós-Graduação em Engenharia Mecânica, do Departamento de Engenharia Mecânica e de Produção da Universidade Federal do Ceará, como requisito parcial para obtenção do Título de Mestre em Engenharia Mecânica. Área de concentração: Processos Equipamentos e Sistemas para Energias Renováveis

Orientador: Prof. Dr. Francisco Ilson da Silva Junior.

Dados Internacionais de Catalogação na Publicação Universidade Federal do Ceará Biblioteca de Pós-Graduação em Engenharia - BPGE

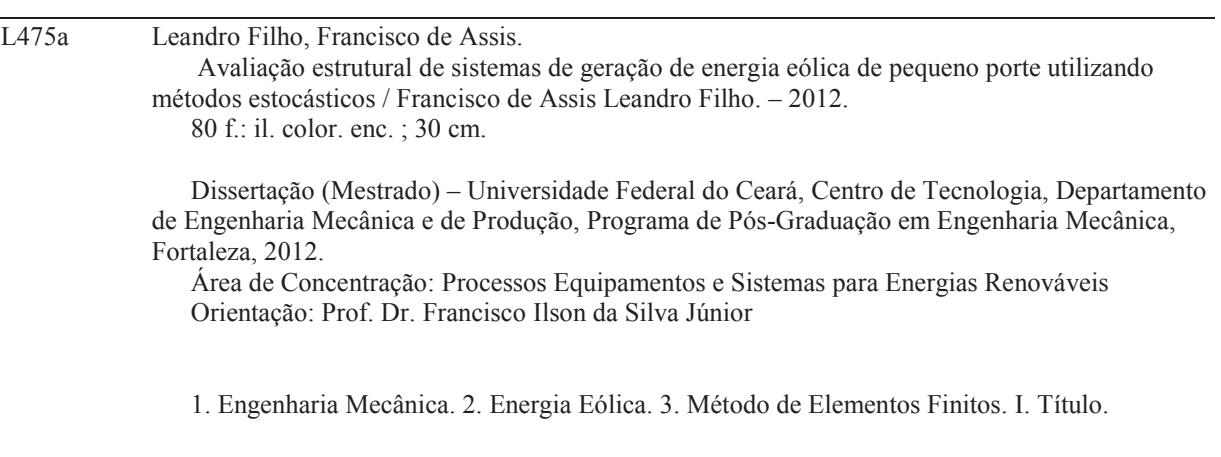

### FRANCISCO DE ASSIS LEANDRO FILHO

## AVALIAÇÃO ESTRUTURAL DE SISTEMAS DE GERAÇÃO DE ENERGIA EÓLICA DE PEQUENO PORTE UTILIZANDO MÉTODOS ESTOCÁSTICOS

Dissertação de Mestrado apresentada ao Programa de Pós-Graduação em Engenharia Mecânica, do Centro de Tecnologia da Universidade Federal do Ceará, como requisito parcial para a obtenção do Título de Mestre em Engenharia Mecânica. Área de Concentração: Processos, Equipamentos e Sistemas para Energias Renováveis.

Aprovada em  $\frac{\sqrt{2}}{2}$ 

## BANCA EXAMINADORA

Prof. Dr. Francisco Ilson da Silva Junior (Orientador) Universidade Federal do Ceará (UFC)

\_\_\_\_\_\_\_\_\_\_\_\_\_\_\_\_\_\_\_\_\_\_\_\_\_\_\_\_\_\_\_\_\_\_\_\_\_\_\_\_\_\_\_\_\_\_\_\_

Prof. Dr. Paulo Alexandre Costa Rocha Universidade Federal do Ceará (UFC)

\_\_\_\_\_\_\_\_\_\_\_\_\_\_\_\_\_\_\_\_\_\_\_\_\_\_\_\_\_\_\_\_\_\_\_\_\_\_\_\_\_\_\_\_\_\_

Prof. Me. Élson Cesar Moraes Universidade Federal do Piauí (UFPI)

\_\_\_\_\_\_\_\_\_\_\_\_\_\_\_\_\_\_\_\_\_\_\_\_\_\_\_\_\_\_\_\_\_\_\_\_\_\_\_\_\_\_\_\_\_\_

A Deus.

A minha esposa, meus pais e meu irmão.

#### **AGRADECIMENTOS**

Primeiramente a Deus pela graça, força, coragem, e inteligência que ele me concedeu, pois sem ele nada do que foi feito se faria, e por ter me permitido chegar a esse momento especial de minha vida, me livrando de todos os males e abençoando enormemente minha vida.

A minha esposa Raquel Melo por ser essa pessoa maravilhosa que nos momentos que pensei em desistir, estava ao meu lado me motivando a seguir em frente. Obrigado pela paciência, carinho e dedicação que tiveste no decorrer deste trabalho.

Aos meus pais, Francisco Filho e Luzinete Leandro, e ao meu irmão André Filho, pela força que me deram para ir ao encontro dos meus objetivos, por sempre estarem comigo nos momentos difíceis, e por sempre acreditarem em mim.

Ao meu orientador Prof. Dr. Francisco Ilson da Silva Junior, pela importante orientação acadêmica, credibilidade e amizade durante o curso de mestrado e pelo incentivo, atenção, paciência, confiança, e principalmente pelos ensinamentos que levarei por toda a minha vida.

Aos amigos que me ajudaram neste percurso, incentivando, colaborando e participando. A estes com muito carinho agradeço: Adriano Oliveira, Diego Lima, Dimitry Barbosa, Dyhego Gomes, Everton Castro, Mauricio Soares, Nascélio Pinheiro, dentre outros.

Em especial agradeço ao Onézimo, colega de laboratório, pela força que me deu no uso do LaTeX e ao grande amigo Valdi, o qual não tenho nem palavras para expressar a sua importância, não só para mim, mas para todos que fazem, ou fizeram parte do Programa de Pós-Graduação em Engenharia Mecânica.

Aos excelentes professores que contribuíram para minha formação a nível de mestrado: André Valente Bueno, Paulo Alexandre Costa Rocha, Maria Eugênia Vieira da Silva, dentre outros.

À Universidade Federal do Ceará, por intermédio do Programa de Pós-Graduação em Engenharia Mecânica, pela oportunidade de realizar este curso.

À CAPES pelo apoio financeiro.

"Não é porque o conhecimento nos trás problemas que devemos apostar na ignorância para resolvê-los" (Isaac Asimov)

### RESUMO

A avaliação estrutural de turbinas eólicas é um problema que depende de diversas variáveis tais como o regime de ventos, tipo e dimensões da turbina eólica, bem como das incertezas relacionadas a esses fatores. Para inserir essas incertezas, são estabelecidas distribuições de probabilidade para os parâmetros físicos do meio. No presente trabalho, propõe-se uma análise estrutural probabilística utilizando o método de elementos finitos para avaliação das incertezas associadas à geração de energia eólica. Avalia-se a resposta da estrutura a cargas aleatórias, para uma análise de estabilidade do sistema. Com esse intuito foi desenvolvido um modelo de elementos finitos baseado na plataforma ANSYS <sup>R</sup> capaz de reproduzir com fidelidade o comportamento da torre eólica submetida à cargas produzidas pelo vento nas pás. Através de uma abordagem estatística, foi determinada a solução modal e a resposta dinâmica com respeito a cargas de vento aleatórias. Utilizou-se o método Monte Carlo como o método de análise probabilística. Uma vez que o carregamento é considerado aleatório o objetivo foi determinar a variação dos parâmetros de saída, dadas as incertezas iniciais, analisar as características das propriedades dos materiais, tensões, deslocamentos, frequências naturais e da resposta de frequência da estrutura a aleatoriedade do vento. Analisou-se a influência de cada incerteza sobre a resposta no domínio da frequência. A partir dos resultados, pode-se concluir que a ferramenta numérica utilizada é capaz de representar de forma eficiente modelos de processos estocásticos em estruturas para a geração de energia eólica e realizar a análise de sensibilidade das variáveis dinâmicas envolvidas.

Palavras-chave: Energia Eólica, Elementos Finitos, Método de Monte Carlo.

### ABSTRACT

A structural evaluation of wind turbines is an issue that depends on many variables such as the wind regime, type and size of the wind turbine as well as the uncertainties related to these factors. To enter these uncertainties are established probability distributions for the physical parameters of the medium. In this paper, we propose a probabilistic structural analysis using the finite element method to evaluate the uncertainties associated with wind power generation. Assesses the response of the structure to random loads, for an analysis of system stability. With this purpose we developed a finite element model based on ANSYS  $(\hat{R})$  platform able to faithfully reproduce the behavior of the tower subjected to wind loads produced by wind in spades. A statistical approach, we determined the solution modal and dynamic response with respect to random wind loads. We used Monte Carlo method as the method of probabilistic analysis. Once charging is considered the random objective was to determine the variation of output parameters, given the initial uncertainties, analyze the characteristics of material properties, stresses, displacements, natural frequencies and frequency response of the structure to randomness of the wind. We analyzed the influence of each uncertainty about the response in the frequency domain. From the results, it can be concluded that the numerical tool used may represent efficiently models of stochastic processes in structures for wind power generation and perform sensitivity analysis of dynamic variables involved.

Keywords: Wind Energy, Finite Elements, Monte Carlo Method.

## LISTA DE FIGURAS

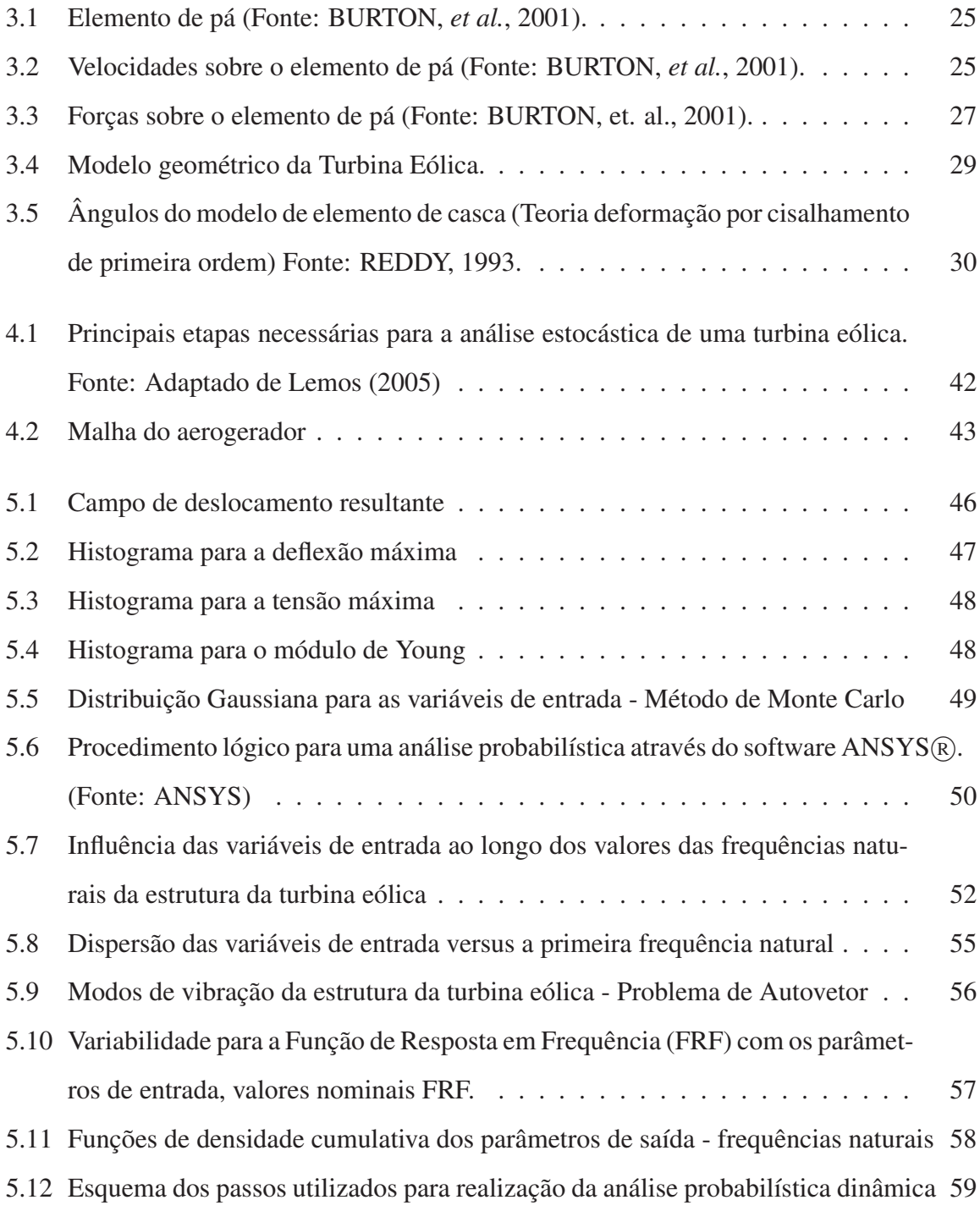

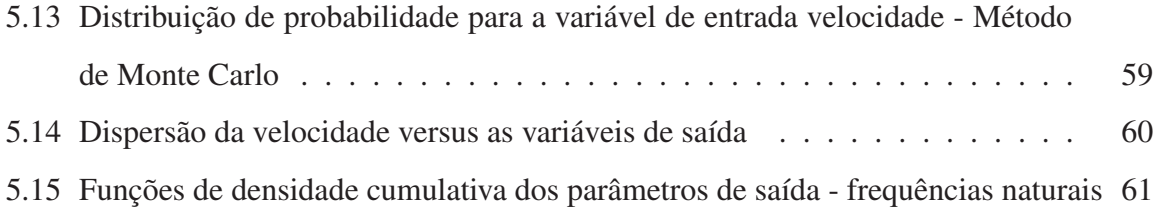

## LISTA DE TABELAS

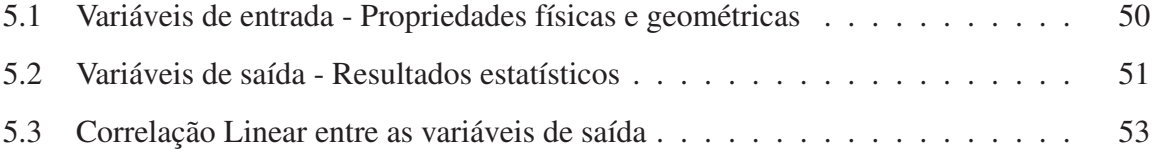

## LISTA DE SÍMBOLOS

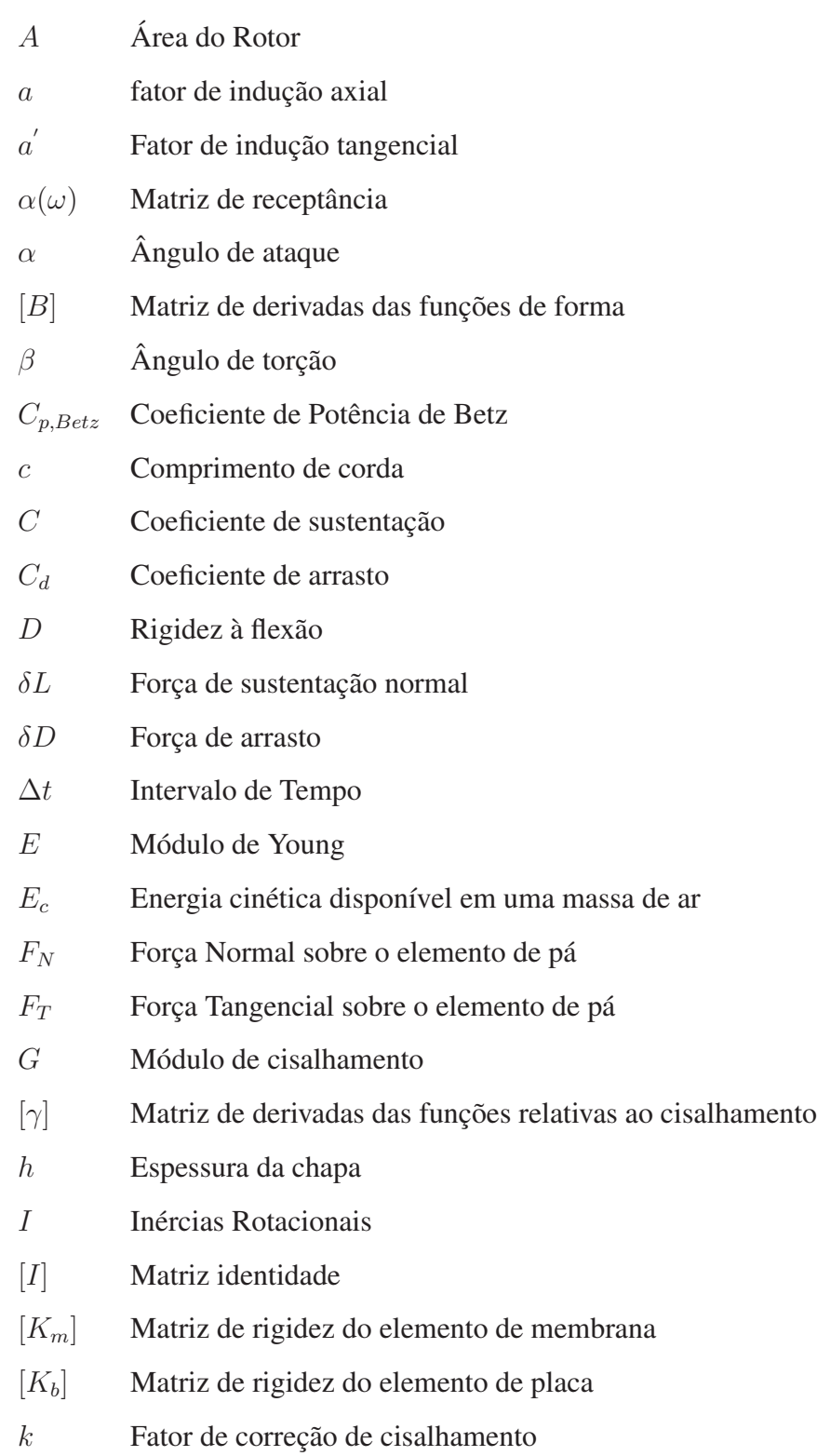

- [K] Matriz de rigidez
- [κ] Matriz de derivadas das funções relativas à curvatura
- m Massa do ar
- $\dot{m}$  Vazão mássica
- $\nu$  Coeficiente de Poisson
- $\omega$  Frequência natural
- $\omega r$  velocidade de rotação
- P Potência disponível em uma massa de ar
- $P_x$  Função de distribuição de probabilidades
- $\psi$  Modo de vibração
- $\phi$  ângulo de inclinação da velocidade resultante
- [φ] Matriz modal
- q Carga aplicada ao corpo transversal
- $\rho$  Massa específica do ar / densidade do ar
- $t$  Tempo
- $\theta_x$  Rotação Normal
- $\theta_u$  Rotação Transversal
- $U_{\infty}$  Velocidade do vento
- u Vetor deslocamento na direção x
- $v_{ar}$  Velocidade de uma massa de ar
- $v$  Vetor deslocamento na direção y
- W velocidade resultante sobre o elemento de pá
- Wmec Trabalho
- w Vetor deslocamento na direção z
- $Z(\omega)$  Matriz de rigidez dinâmica de um sistema de múltiplos graus de liberdade

## SUMÁRIO

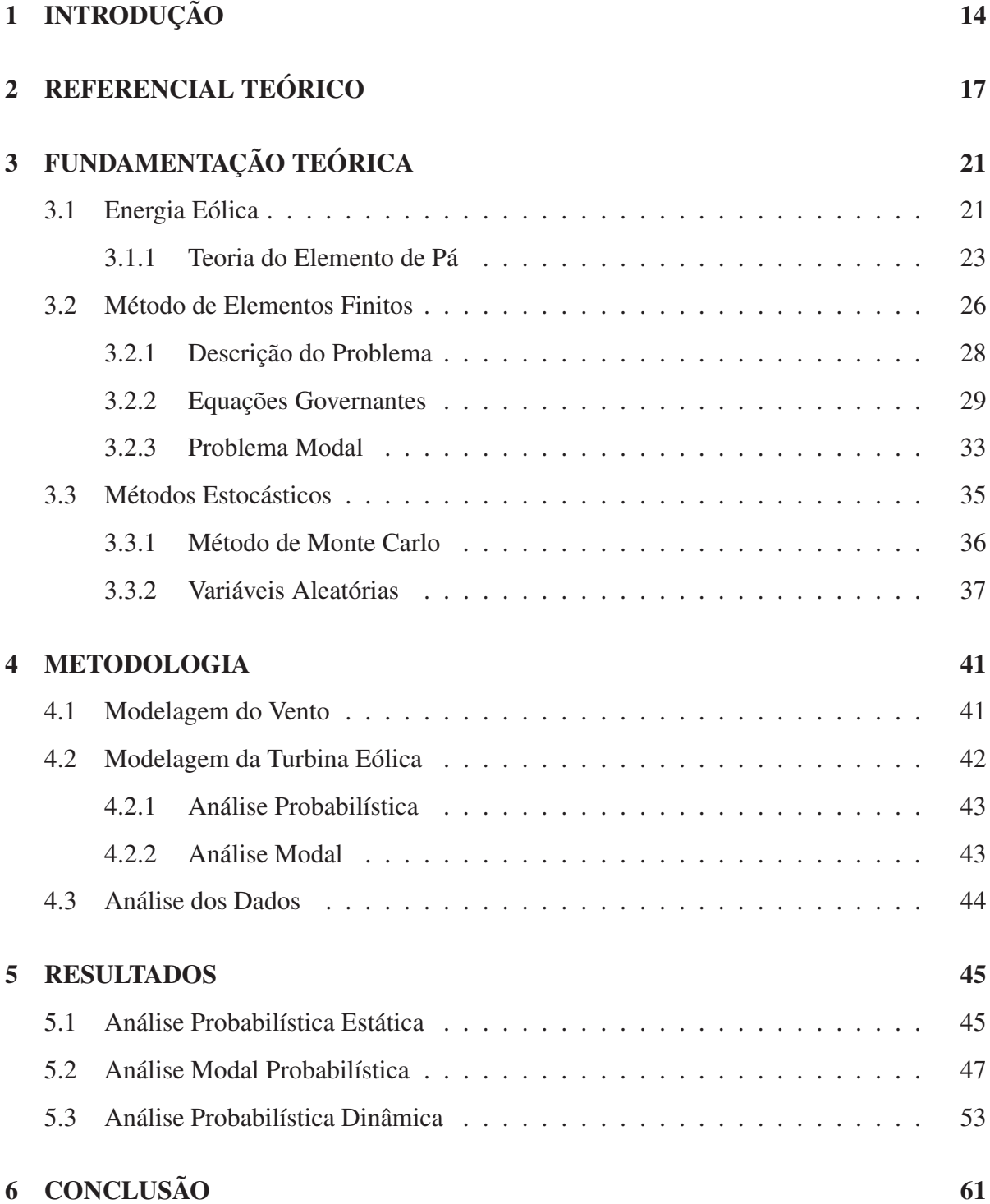

### 1 INTRODUÇÃO

A Energia Eólica é a energia cinética contida nas massas de ar em movimento e seu aproveitamento se dá por meio da conversão dessa energia em trabalho, em forma de eletricidade ou de sistemas de propulsão para realização de diversos trabalhos mecânicos. A energia cinética da massa de ar é adquirida através da diferença de pressão de uma região para outra, ou seja, pelo aquecimento diferenciado da atmosfera.

Atualmente, a produção de energia eólica é muito visada por se tratar de uma fonte não poluente e renovável. O aproveitamento do sol, bem como a utilização do vento para conversão em energia, são práticas que tendem a minimizar a emissão de poluentes na atmosfera, visto que, não requerem processos de combustão, em geral poluentes.

O desenvolvimento de novas tecnologias têm permitido aos fabricantes de turbinas eólicas aumentar a eficiência e reduzir os custos dos equipamentos projetados, através de conceitos teóricos e de dados experimentais.

A crescente utilização de turbinas e parques eólicos integrados aos sistemas elétricos, originam problemas de planejamento de longo prazo, operacionais de controle e, principalmente, de desempenho do sistema e qualidade da energia gerada. Estas características são fortemente afetadas pelo comportamento dinâmico da turbina eólica e pelo comportamento aleatório do vento. Os carregamentos atuantes numa turbina eólica, bem como sua geração anual de energia encontram-se diretamente ligados às características do vento que incidente sobre a estrutura da mesma.

Mesmo diante das diversas ferramentas computacionais desenvolvidas até agora, com uma ampla gama de possibilidades projetuais como modelagem tridimensional, apresentação de modelos em realidade virtual e possibilidade de se fazer simulações estruturais complexas com precisão, tem-se que as flutuações do vento constituem um fenômeno estocástico que pode ser representado por métodos estatísticos, isto é, os ventos que atingem as pás de um aerogerador cuja energia será utilizada são fenômenos aleatórios que dependem da localidade, da estrutura do local, dentre outros fatores. Em termos de análise estatística, o regime

de vento em um determinado local é representado por funções de distribuição obtidas a partir de medições efetuadas em um determinado período.

Nesse sentido torna-se necessário o desenvolvimento de projetos de turbinas eólicas que levem em consideração as características do regime de vento, bem como a identificação de seus efeitos nestes projetos, já que as turbinas operam em regimes de vento que apresentam a distribuição de ocorrência variável. Por conta disso analisaram-se os carregamentos atuantes em sua estrutura, provocados pela aleatoriedade do vento, através de um modelo de elementos finitos, para então avaliar a variabilidade do comportamento do sistema.

O objetivo principal deste trabalho é propor um modelo computacional que represente o comportamento estrutural de um aerogerador para quantificar as variações da geração de energia e dos carregamentos atuantes em uma turbina eólica operando em regimes de vento que apresentam a distribuição de ocorrência variável.

Para atingir esse objetivo faz-se necessário modelar os carregamentos atuantes em uma turbina eólica, carregamentos esses provocados pela aleatoriedade do vento. Para isso cria-se um modelo de elementos finitos para avaliar estaticamente e dinamicamente o comportamento do sistema.

A modelagem da turbina eólica se deu através da teoria do elemento de pá, que divide a pá da turbina eólica em elementos, calculando-se o carregamento atuante em cada uma dessas frações elementares. Cada elemento desse recebe um carregamento diferente. Esse carregamento depende da velocidade do vento incidente sobre a turbina eólica. Devese levar em consideração que a velocidade do vento é uma variável de natureza aleatória. Para medição dos carregamentos foi proposta uma rotina com o Método de Monte Carlo, para geração de variáveis aleatórias, representando a aleatoriedade da natureza em relação à velocidade do vento de uma determinada região. Para cada velocidade aleatória do vento a teoria do elemento de pá fornece uma distribuição de forças ao longo da pá, e com esses dados analisou-se a influência da variação da velocidade do vento em relação a distribuição de forças.

Usando ferramentas numéricas, é possível ainda determinar as frequências naturais e modos de vibração estrutural de turbinas eólicas. Neste contexto, os métodos estocásticos foram utilizados a fim de predizer frequências naturais probabilísticas de uma turbina típica.

O presente trabalho é composto por seis capítulos e um apêndice.

No capítulo 2 é apresentado o referencial teórico, os trabalhos existentes na literatura que motivaram o desenvolvimento dessa pesquisa.

O capítulo 3 trás a base necessária para a compreensão do trabalho, a chamada fundamentação teórica. Uma breve introdução sobre a dinâmica da energia eólica, identificando as as forças aerodinâmicas que atuam sobre um aerogerador, apresentando o método para o cálculo das mesmas. Neste capítulo o problema estrutural é apresentado e os pressupostos básicos para a avaliação pelo método de Monte Carlo são estabelecidos. Desta forma, os parâmetros como as frequências naturais e resposta dinâmica são discutidas em um contexto de problema de autovalor. As equações que regem o problema, o Método dos Elementos Finitos e o Método de Monte Carlo são apresentados.

O capítulo 4 descreve a metodologia utilizada para atingir-se os objetivos da pesquisa.

No Capítulo 5 os resultados numéricos são apresentados e o desempenho do método é ilustrado.

As conclusões são apresentadas no Capítulo 6.

No Apêndice, podem ser encontradas as rotinas desenvolvidas no ambiente ANSYS(R), para o desenvolvimento desta dissertação.

## 2 REFERENCIAL TEÓRICO

Nos últimos anos, análises estruturais de turbinas eólicas foram realizadas por diferentes grupos de pesquisa. Para o desenvolvimento desta pesquisa, foi avaliado o estado da arte do assunto, objetivando avaliar os procedimentos e critérios utilizados anteriormente. A seguir são apresentados trabalhos relativos a esse campo de pesquisa, os quais estão associados ao tema deste trabalho.

Billinton e Chodhury (1992) apresentaram alguns modelos probabilísticos para geração eólica que incorporam o efeito da incerteza do vento. Foi feito um estudo sobre a influência desta geração operando em paralelo com gerações convencionais.

Billinton, Chen e Chajar (1996) modelaram o vento de forma cronológica, levando em consideração as suas características estocásticas para avaliação da confiabilidade da geração eólica usando-se simulação Monte Carlo Sequencial.

Albuquerque (2005) realizou uma análise dinâmica em painéis reforçados realizando um estudo teórico e experimental. No modelo numérico, ele utilizou o Método dos Elementos Finitos, já para validar o modelo experimentalmente, Albuquerque (2005) construiu um painel reforçado de alumínio e, através de métodos experimentais realizou uma análise modal. Devido às incertezas de alguns parâmetros de entrada dos modelos, o autor levou em conta as variações estatísticas em alguns parâmetros, usando o Método de Monte Carlo e o Método da Superfície de Resposta.

Jureczko, Pawlak e Mezyk (2005) desenvolveram um projeto de otimização de pás de turbinas eólicas, respeitando vários critérios, dentre eles as propriedades dos materiais da pá. A análise das cargas aerodinâmicas foi baseada na teoria BEM (*Blade Element Momentum*). A analise dinâmica da pá foi realizada pelo método dos elementos finitos, criando elementos de viga Timoshenko. Os autores verificaram se a turbina suportaria a ação de carga dentro da faixa de segurança adequada. Vários casos de carga sobre a lâmina, resultante da ação de diversos fatores externos sobre a turbina, foram considerados e testados, obtendo resultados bastante satisfatórios.

Shokrieh e Rafiee (2005) utilizaram uma abordagem estocástica para desenvolver um código de computador para simular o fluxo de vento, respeitando a aleatoriedade da sua natureza sobre a pá. Fenômenos esses, desprezados em sua grande maioria. Essas simulações incluíram além dos efeitos estocásticos da velocidade dos ventos, as considerações sobre desgastes causados pelo acionamento de freios, força centrífuga, efeitos térmicos entre outros fatores a fim de promover resultados mais condizentes com a realidade. Uma vez que o fluxo do vento (carregamento) é aleatório, os autores utilizaram a distribuição de Weibull para ponderar a carga de vento pela taxa de sua ocorrência.

Lemos (2005) em seu trabalho de mestrado, quantificou as variações da geração de energia e dos carregamentos extremos e de fadiga atuantes em uma turbina eólica operando em regimes de vento que apresentam a distribuição de ocorrência da velocidade com grande concentração em torno de sua média, característica comumente encontrada na região Nordeste do Brasil. Os resultados obtidos para os carregamentos extremos fornecem base para projetos de turbinas para operar em regimes de vento semelhantes aos do Nordeste do Brasil.

Døssing (2007) propôs um modelo de pá de turbina eólica utilizando *winglets* (componente aerodinâmico posicionado na extremidade livre da asa de uma aeronave) na ponta da pá. Ele afirma que a produção de energia de turbinas eólicas pode ser aumentada pelo uso desses *winglets*, sem aumentar a área varrida pelo aerogerador, tornando-o adequado para locais com restrições em relação ao diâmetro do rotor em parques eólicos.

Kaminski (2007) avaliou as incertezas na predição da resposta estrutural de torres metálicas treliçadas de linhas de transmissão, levando em conta os diferentes modelos mecânicos dessas torres sujeitas a ações estáticas e dinâmicas, 80% destas causadas pelo vento. O autor deu um maior enfoque às falhas estruturais, especificamente nas torres metálicas que, em geral, experimentam danos importantes e requerem considerável tempo de reparo, aumentando o prejuízo causado pela falha.

Holm-Jørgensen e Nielsen (2008) determinaram a resposta dinâmica de uma turbina eólica ao conceber um regime de redução do sistema e uma formulação com múltiplos corpos. Cada subestrutura foi descrita em seu próprio sistema de referência, que se movia livremente nas imediações da subestrutura em movimento, ou seja, cada subestrutura tinha o seu próprio sistema de referência. Cada subestrutura foi modelada separadamente e em seguida foram religadas entre si por um sistema de acoplamento que levou em consideração todas as restrições cinemáticas. A modelagem básica das deformações elásticas da subestrutura foi realizada por uma discretização de Elementos Finitos.

Sirqueira (2008) apresentou uma sugestão para o dimensionamento de uma torre eólica. Ele elaborou um modelo de elementos finitos, utilizando a plataforma ANSYS, capaz de reproduzir com fidelidade o comportamento da torre eólica submetida ao carregamento produzido pelo vento nas pás da hélice. Sirqueira (2008) propôs um modelo numérico constituído por elementos finitos de casca, considerando os efeitos das não linearidades do material e geométrica. O autor também desenvolveu uma análise dinâmica com o objetivo de se avaliar as frequências naturais, os modos de vibração (análise de autovalores e autovetores) bem como realizar uma análise harmônica e transiente para verificar a resposta dinâmica da torre no domínio do tempo. Sirqueira (2008) obteve resultados que mostraram, no estudo da parcela dinâmica, que a resposta da estrutura pode ser determinante no seu comportamento.

Fabro (2009) propôs uma abordagem probabilística para a modelagem de incertezas, na análise de sistemas mecânicos lineares com variabilidade, assim como metodologias computacionais para quantificação de incertezas, para fins de aplicação em diversos projetos. O autor realizou estudos sobre técnicas de modelagem e análise estocástica de sistemas mecânicos lineares aplicados, inicialmente, a algumas estruturas simples, por meio de simulações em MATLAB <sup>R</sup> e posteriormente a análises estocásticas do comportamento dinâmico de uma tampa de compressor hermético através de uma aproximação pelo método de elementos finitos pelo software ANSYS®.

Gebhardt *et al.* (2010) criaram um modelo aeroeslástico que descreve a interação entre a aerodinâmica e a dinâmica de transmissão de uma grande turbina eólica de eixo horizontal, analisando as cargas que atuam sobre os componentes de aerogeradores causados por forças externas, reduzindo o problema a apenas alguns graus de liberdade. Os autores utilizaram o Método Vortex-Lattice para calcular as cargas aerodinâmicas. Além disso, desenvolveram um modelo de multicorpos flexíveis para o sistema de transmissão.

Lima (2011) apresenta técnicas para a análise de vibrações estocásticas em sistemas mecânicos unidimensionais, multidimensionais e contínuos. A autora considera as propriedades dos sistemas como determinísticas, e as forças são caracterizadas por processos estocásticos. Lima (2011) mostra como as características da resposta do sistema em deslocamento podem ser obtidas a partir das informações sobre a força. A autora também apresenta uma discussão sobre o método de Monte Carlo, método este que é aplicado para a solução de sistemas contínuos. Os sistemas multidimensionais são analisados pelos Métodos da Resposta ao Impulso e Modos Normais e em cada análise, uma aproximação para solução do problema é obtida pelo Método dos Elementos Finitos.

Da Silva *et al.* (2011) apresentaram um programa utilizando o MATLAB para estimativas de características aerodinâmicas de pás de aerogeradores utilizando o Método Vortex Lattice. Segundo os autores as características de interesse nesse trabalho são principalmente a distribuição de pressão e cargas aerodinâmicas. Os resultados encontrados são comparados com outro trabalho dos mesmos autores que ao invés de utilizarem o Método Vortex Lattice utilizaram o BEM (Blade Element Momentum). Da Silva *et al.* (2011) desenvolveram esse programa com o intuito de avaliar o Método e para realizar testes, obtendo dados consistentes para o design estrutural de pás de turbinas eólicas.

## 3 FUNDAMENTAÇÃO TEÓRICA

#### 3.1 Energia Eólica

A energia disponível para uma turbina eólica é a energia cinética associada a uma massa de ar que se desloca a uma velocidade uniforme e constante  $v$   $(m/s)$ . Pode-se calcular a sua energia cinética, da seguinte forma:

$$
E_c = \frac{1}{2} m v_{ar}^2,\tag{3.1}
$$

Onde:

 $E_c$  = Energia cinética disponível em uma massa de ar;

 $m =$ Massa do ar;

 $v_{ar}$  = Velocidade de uma massa de ar.

A potência  $P$  é igual ao trabalho  $W_{mec}$  dividido pelo tempo, que neste caso é igual a sua energia cinética:

$$
W_{mec} = E_c = \frac{1}{2} m v_{ar}^2,
$$
\n(3.2)

Logo,

$$
P = \frac{W}{\Delta t} = \frac{\frac{1}{2}mv_{ar}^2}{\Delta t}
$$

Mas como:

$$
\frac{m}{\Delta t} = \dot{m} = \rho A v_{ar}
$$

Onde:

 $P =$ Potência disponível em uma massa de ar;

 $\Delta t$  = Intervalo de tempo;

 $\dot{m}$  = Vazão mássica;

 $\rho$  = Massa específica do ar;

 $A = \text{Área variida pelo rotor};$ 

Temos que:

$$
P = \frac{1}{2}\rho A v_{ar}^3. \tag{3.3}
$$

A redução da velocidade do vento pela turbina converte a potência do vento em potência mecânica no rotor da turbina. Isso faz com que a turbina eólica não extraia completamente a potência disponível no vento. Se isso acontecesse significaria que a velocidade do vento, atrás da área varrida pelo rotor, deveria ser zero, o que não acontece, devido à lei da conservação da massa. A máxima extração do vento também não ocorre quando a velocidade do vento, atrás da área de varredura, é a mesma velocidade da frente da área de varredura, pois nesse caso não houve redução da velocidade do vento e, consequentemente, não haveria potência extraída pela turbina (JASEN E SMULDERS, 1977), (GASCH E TWELE, 2002). Betz e Glauert descobriram que existe um ponto entre esses dois extremos que determina a máxima potência extraída pelo vento (HANSEN, 1998).

Esta pode ser dada por:

$$
P = \frac{1}{2}\rho A v_{ar}^3 C_{p, Betz},\tag{3.4}
$$

Onde:

 $C_{p, Betz}$ =0,593 é o coeficiente de potência.

Ou seja, apenas 59, 3% da energia disponível no vento pode ser convertida em potência mecânica por uma turbina eólica se o processo de extração de energia do vento não tiver perdas (GASCH E TWELE, 2002).

Esse valor pode ser demonstrado, segundo Castro (1998), com a aplicação de conceitos de mecânica dos fluidos. Esse valor, o máximo teórico para o rendimento da conversão da energia eólica, é conhecido como Limite de Betz, ou coeficiente de potência de Betz. O coeficiente de potência é definido como a razão entre a potência extraída e a potência total disponível pelo vento. De acordo com o autor esse valor depende basicamente da relação entre a velocidade na ponta da pá do aerogerador e a velocidade do vento.

Além disso, existe uma característica que chama muita atenção no recurso eólico: a sua variabilidade. O vento é altamente variável, tanto geograficamente quanto temporalmente. Devido a esse aspecto, a estimativa da geração anual de energia de uma turbina eólica é comumente realizada utilizando cálculos que levam em consideração a curva de potência e a distribuição de frequência da velocidade do vento de uma determinada região. Os valores da velocidade média e da densidade de potência média do vento constituem as duas principais grandezas a serem utilizadas na avaliação do potencial eólico de uma região. Com esses valores é possível aperfeiçoar o gerenciamento do funcionamento de parques eólicos podendo avaliar qual o período de maior ou menor intensidade de ventos.

### 3.1.1 Teoria do Elemento de Pá

A teoria do elemento de pá (*Blade Element Method* - BEM) (HANSEN, 2003; MORIARTY e HANSEN, 2005) é um método que assume que as pás podem ser divididas em frações elementares ao longo do raio do rotor de forma que cada uma delas receba fluxos de ar com características diferentes. Esta teoria toma por base o cálculo do fluxo em cada uma das partes da pá. Também assume que as forças são constantes em todo o elemento de pá. Assim, as forças aerodinâmicas podem ser calculadas de acordo com as condições do escoamento local. Para calcular as forças e os momentos ao longo das pás, basta somar essas grandezas agindo em cada elemento tomado. A Figura 3.1 apresenta uma pá e um respectivo elemento. A Figura 3.2 apresenta as componentes de velocidade sobre o elemento de pá. A velocidade resultante sobre o elemento é composta pela velocidade do vento e a rotação da pá. Esta é dada pela Equação 3.5.

$$
W = \sqrt{(U_{\infty}(1-a)^2 + \Omega^2 r^2 (1+a')^2)}
$$
\n(3.5)

Onde:

 $U_{\infty}$  = Velocidade do vento;

 $a =$  fator de indução axial;

 $\Omega r$  = velocidade de rotação;

 $a'$  = Fator de indução tangencial;

A velocidade resultante W é inclinada de um ângulo  $\phi$  em relação ao plano de rotação e representa a forma como a pá recebe o escoamento. Então, tem-se que:

Figura 3.1: Elemento de pá (Fonte: BURTON, *et al.*, 2001).

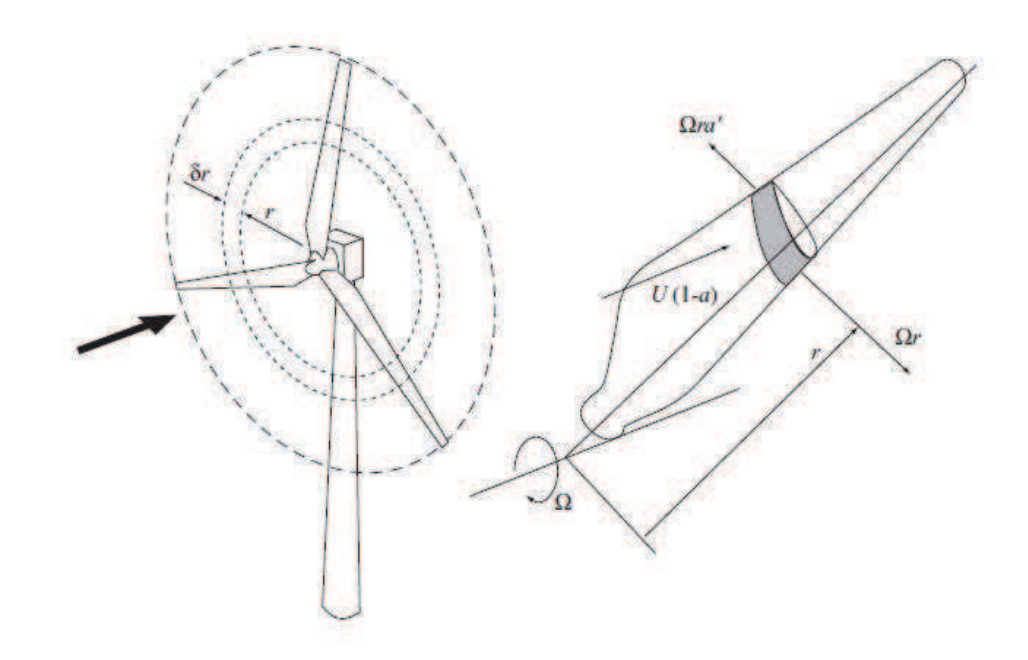

Figura 3.2: Velocidades sobre o elemento de pá (Fonte: BURTON, *et al.*, 2001).

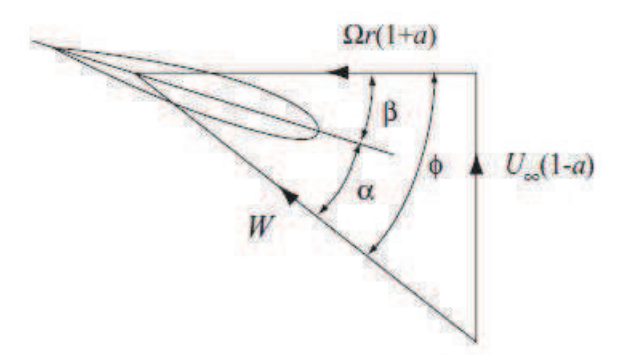

$$
\sin \phi = \frac{U_{\infty}(1-a)}{W}
$$
\n(3.6)

$$
\cos \phi = \frac{\Omega r (1 + a')}{W} \tag{3.7}
$$

O ângulo de ataque  $\alpha$  é dado por:

$$
\alpha = \phi - \beta \tag{3.8}
$$

Onde:

 $\beta = \hat{A}$ ngulo de torção;

A figura 3.3 apresenta as forças que atuam sobre o elemento, a força de sustentação  $\delta L$  (lift) normal a W, e a força de arrasto  $\delta D$  (drag), paralela a W. As Equações 3.9 e 3.10 apresentam, respectivamente, a força de sustentação e a força de arrasto sobre um elemento de pá com espessura  $\delta r$ .

$$
\delta L = \frac{1}{2} \rho W^2 c C \delta r \tag{3.9}
$$

$$
\delta D = \frac{1}{2} \rho W^2 c C_d r \delta r \tag{3.10}
$$

Onde:

 $\rho$  = Densidade do ar;

 $c =$  Comprimento de corda;

 $C =$ Coeficiente de sustentação;

 $C_d$  = Coeficiente de arrasto;

A ideia principal do BEM é que a força sobre cada elemento de pá é somente responsável pela variação de momento no ar que passa através do anel varrido por aquele elemento. A soma da contribuição de cada elemento resultará na força e no momento total sobre as pás. A perda de pressão na região do rotor é causada pelo trabalho realizado pelo escoamento passando por cada elemento de pá. Através dessa teoria podem ser calculadas as velocidades induzidas (axial e tangencial). Essas velocidades induzidas alteram as forças calculadas pela teoria do elemento de pá. Para calcular as forças normal e tangencial ao plano de rotação, as forças de sustentação e de arrasto são projetadas nessas direções, conforme o esquema da Figura 3.3.

$$
F_N = L\cos\phi + D\sin\phi\tag{3.11}
$$

$$
F_T = L\sin\phi - D\cos\phi\tag{3.12}
$$

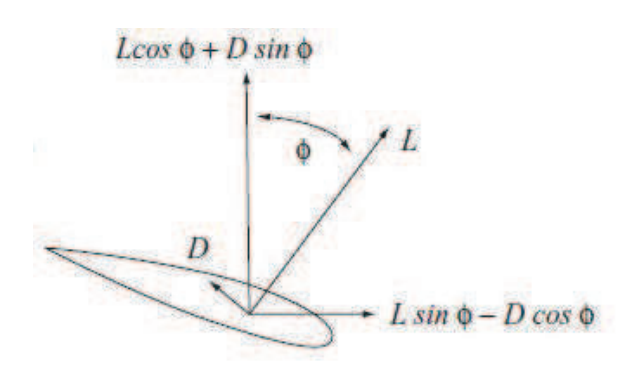

Figura 3.3: Forças sobre o elemento de pá (Fonte: BURTON, et. al., 2001).

Em posse dessas equações podemos calcular a distribuição de forças normais e tangenciais sobre cada elemento de pá e assim calcular o carregamento total atuante na estrutura durante o período de operação.

Na próxima seção, apresenta-se o desenvolvimento matemático do Método de Elementos Finitos, método que será utilizado para a representação estrutural da turbina eólica.

### 3.2 Método de Elementos Finitos

O Método de Elementos Finitos (MEF) é uma técnica de análise numérica destinada à obtenção de soluções aproximadas de problemas regidos por equações diferenciais. Desenvolvido originalmente para a análise de tensões em sistemas estruturais, atualmente é aplicado a uma grande variedade de problemas de engenharia.

Um dos fatores que motivam a utilização do MEF está na sua capacidade de resolver numericamente problemas reais cujas soluções analíticas sejam inviáveis ou até mesmo impossíveis, devido a sua natureza, comportamento não linear ou geometrias complexas.

O MEF é um processo de discretização, que visa representar a solução de problemas diferenciais e de valor de contorno em um sistema com número finito de equações algébricas a ser resolvido numericamente utilizando algoritmos computacionais.

Quando existe um problema que se faz necessária a descrição física através de um modelo matemático que se apresenta sob a forma de equações diferenciais com as suas correspondentes condições de contorno, e nesse mesmo problema não se consegue obter nenhuma solução analítica simples, o que na maioria dos casos são situações práticas, uma alternativa é

empregar técnicas aproximadas de resolução, que é o caso do MEF.

Segundo Albuquerque (2005) as variáveis de um problema formulado em domínios contínuos podem assumir valores independentes em cada ponto do domínio, fazendo com que o problema tenha um número infinito de incógnitas. A solução analítica deste tipo de problema é dada por funções que fornecem os valores das variáveis em função das coordenadas espaciais para todos os pontos do domínio.

O MEF consiste em dividir o domínio sobre o qual o problema é estudado em várias regiões menores, denominadas elementos. Em cada elemento são admitidas soluções aproximadas para as variáveis, expressas como funções dos valores nodais (valores assumidos pelas incógnitas em cada um dos nós). Estas funções são denominadas funções de interpolação ou funções de forma.

São também impostas condições garantindo a continuidade da solução nos nós compartilhados por vários elementos. No processo de discretização, as incógnitas do problema passam a ter os valores das variáveis de campo nos pontos nodais, sendo estas incógnitas em número finito. Uma vez determinadas estas incógnitas, os valores das variáveis de campo no interior dos elementos podem ser avaliadas empregando as funções de interpolação.

De acordo com Albuquerque (2005) o tipo e número de elementos utilizados devem ser escolhidos de modo a representar adequadamente a geometria do problema e caracterizar convenientemente as variações da solução ao longo do domínio. Quanto maior for o número de elementos, maior será a precisão do modelo. Entretanto, isso faz com que um maior volume de dados seja armazenado e também requer um maior esforço computacional para a realização de cálculos. As funções polinomiais são as mais escolhidas como funções de forma, devido à facilidade que oferecem para sua derivação e integração. Os graus dos polinômios utilizados dependem do número de nós do elemento e do número de incógnitas nodais, além de certos requisitos de continuidade a serem satisfeitos nos nós e nas fronteiras dos elementos. As incógnitas nodais podem ser tanto os valores das variáveis quanto os valores das derivadas destas variáveis em relação às coordenadas espaciais.

#### 3.2.1 Descrição do Problema

Nesta seção, apresenta-se a estrutura de turbina eólica a ser avaliada. Os parâmetros utilizados para o geração da malha da estrutura foram: Perfil NREL S809, com comprimento da pá de 2,5 metros e Lambda igual a 7. Neste trabalho, o modelo numérico utilizado apresenta 79.236 elementos do tipo SHELL63 (elementos finitos de casca) implementado no software comercial ANSYS(R). A figura 3.4 mostra detalhes da geometria da estrutura da turbina eólica.

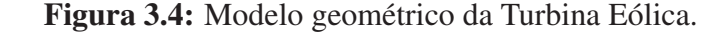

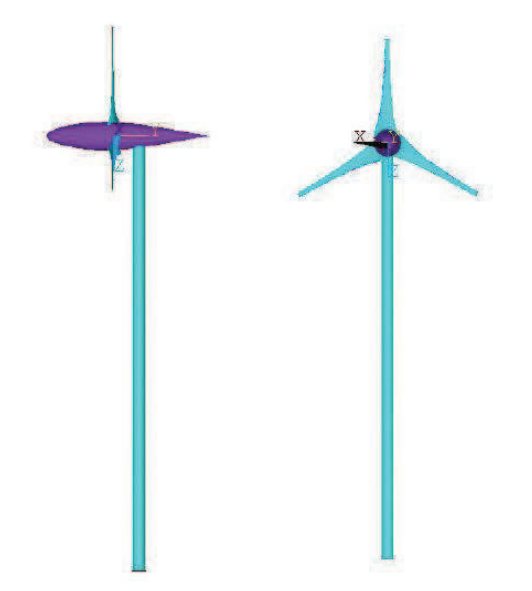

De acordo com Lemos (2005) duas metodologias são geralmente utilizadas para modelar a dinâmica estrutural de uma turbina eólica. A primeira consiste na utilização do método de elementos finitos, em que a estrutura flexível é dividida em um número suficientemente grande de elementos. As equações de estado são derivadas do comportamento do material, das equações dinâmicas e das condições cinemáticas. Para o problema modal, a análise é limitada a pequenas perturbações na posição de equilíbrio. A segunda metodologia, consiste em usar o método da superposição modal, uma abordagem simplificada utilizando o método de elementos finitos para prever os primeiros modos de vibração da estrutura como um todo e algumas partes principais separadamente. A segunda metodologia foi utilizada nesse trabalho, onde implementou-se os parâmetros modais, como variáveis probabilísticas.

## 3.2.2 Equações Governantes

As equações governantes que regem a dinâmica de um aerogerador são equações diferenciais que podem ser bastante complexas, a ponto de não encontrar-se soluções analíticas. O Método de Elementos Finitos é uma solução para esse problema.

Uma das formas de resolver as equações diferenciais a partir do método dos elementos finitos é construir uma forma integral para a equação diferencial no domínio do problema. Discretiza-se então esse domínio utilizando os elementos finitos adequados à geometria daquilo que deseja-se resolver.

Os elementos finitos de casca podem ser usados para resolver problemas tridimensionais ou bidimensionais complexos onde muitos graus de liberdade estão envolvidos.

O cálculo da matriz de rigidez de um elemento de casca é feito a partir da combinação das matrizes de rigidez dos elementos de membrana e de placa. Estas matrizes são obtidas a partir da formulação fraca das equações diferenciais que relacionam os deslocamentos nas direções  $x \in y$  (membrana) e  $z$  (placa) e as rotações em torno dos eixos  $x \in y$  (placa) ao longo do domínio.

Para um material elástico linear e isotrópico, com o eixo principal  $(x_1, x_2, x_3)$  coincidindo com as coordenadas  $(x, y, z)$ , a equação diferencial que rege o elemento de membrana, equações 3.13 e 3.14, podem ser obtidas pela aplicação das relações de equilíbrio deformável nas direções x e y de acordo com a referência adotada na figura 3.5 (REDDY, 1993).

Figura 3.5: Ângulos do modelo de elemento de casca (Teoria deformação por cisalhamento de primeira ordem) Fonte: REDDY, 1993.

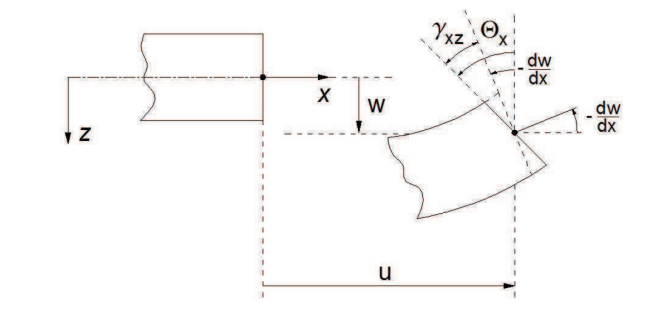

$$
-\frac{\partial}{\partial x}\Big(c_{11}\frac{\partial u}{\partial x} + c_{12}\frac{\partial v}{\partial y}\Big) - \frac{\partial}{\partial x}\Big(c_{66}\Big(\frac{\partial u}{\partial y} + \frac{\partial v}{\partial x}\Big)\Big) = f_x - \rho\frac{\partial^2 u}{\partial t^2}
$$
(3.13)

$$
-\frac{\partial}{\partial y}\Big(c_{12}\frac{\partial u}{\partial x} + c_{22}\frac{\partial v}{\partial y}\Big) - \frac{\partial}{\partial y}\Big(c_{66}\Big(\frac{\partial u}{\partial y} + \frac{\partial v}{\partial x}\Big)\Big) = f_y - \rho\frac{\partial^2 v}{\partial t^2}
$$
(3.14)

Onde  $u$  e  $v$  representam o vetor deslocamento na direção  $x$  e  $y$ , respectivamente. Os termos de carregamento na direção  $x \in y$ , respectivamente, são  $f_x \in f_y$ . A densidade do material é representada por  $\rho$  e  $t$  é a variável temporal. As constantes do material obtidas pela lei de Hooke são apresentadas da seguinte forma:

$$
c_{11} = \frac{E(1 - \nu)}{(1 + \nu)(1 - 2\nu)} = c_{22}
$$
\n(3.15)

$$
c_{12} = \nu c_{11} \tag{3.16}
$$

$$
c_{66} = \frac{E}{2(1+\nu)}\tag{3.17}
$$

Onde E representa o modulo de Young e ν representa o coeficiente de Poisson.

Aplicando o método Galerkin e realizando aproximação por elementos finitos, a equação para o cálculo da matriz de rigidez de um elemento de membrana torna-se:

$$
[K_m] = \int_{\Omega^e} [B]^T [D][B] dA \tag{3.18}
$$

Onde A representa a área do elemento,  $[K_m]$  representa a matriz de rigidez da membrana e [B] representa a matriz que contém as derivadas de funções de forma nas direções  $x \in y$ .

O conjunto de equações diferenciais que regem o elemento de placa obtido a partir da formulação de cisalhamento (FSDT - Teoria deformação por cisalhamento de primeira ordem) através da aplicação das relações de equilíbrio de uma placa deformável nos sentidos z,  $\theta_x$  e  $\theta_y$  é de acordo com Reddy (1993):

$$
\frac{D}{2}\left[ (1-\nu)\nabla^2 \theta_x + (1+\nu)\frac{\partial \phi}{\partial x} \right] - kGh\left(\theta_x + \frac{\partial w}{\partial x}\right) = I_2 \frac{\partial^2 \theta_x}{\partial t^2}
$$
(3.19)

$$
31 \\
$$

$$
\frac{D}{2}\left[ (1-\nu)\nabla^2 \theta_y + (1+\nu)\frac{\partial \phi}{\partial y} \right] - kGh\left(\theta_y + \frac{\partial w}{\partial y}\right) = I_2 \frac{\partial^2 \theta_y}{\partial t^2}
$$
(3.20)

$$
kGh(\nabla^2 w + \phi) + q = I_0 \frac{\partial^2 w}{\partial t^2}
$$
\n(3.21)

Onde w representa o deslocamento na direção z, k representa o fator de correção de cisalhamento, geralmente igual a 5/6, G representa o módulo de cisalhamento, h representa a espessura da chapa, q representa a carga aplicada ao corpo transversal e D é a rigidez à flexão que é dada por:

$$
D = \frac{Eh^3}{12(1 - \nu^2)}\tag{3.22}
$$

 $I_0$  e  $I_2$  representam as inércias rotacionais dadas por:

$$
I_0 = \rho h \tag{3.23}
$$

$$
I_1 = \frac{\rho h^3}{12} \tag{3.24}
$$

A nova variável  $\phi$ , que inclui as derivadas das rotações, é dada por:

$$
\phi = \frac{\partial \theta_x}{\partial x} + \frac{\partial \theta_y}{\partial y} \tag{3.25}
$$

Onde  $\theta_x$  e  $\theta_y$  são as rotações normal e transversal sobre os eixo y e  $-x$  respectivamente.

Aplicando o método Galerkin e realizando aproximação por elementos finitos, a equação para o cálculo da matriz de rigidez de um elemento de placa de espessura é dada por:

$$
[K_b] = \frac{1}{2} \int_{\Omega^e} [\kappa]^T [C_b] [\kappa] dA + \frac{1}{2} \int_{\Omega^e} [\gamma]^T [C_s] [\gamma] dA \tag{3.26}
$$

Os sub-indices sobrescritos b e s representam as contribuições de rigidez, devido aos efeitos de flexão e de cisalhamento, respectivamente. As matrizes constitutivas são representadas pelas matrizes [C]. Nas equações 3.27 e 3.28, verificam-se as relações para efeitos de flexão e de cisalhamento, respectivamente:

32

$$
[C_b] = D \begin{bmatrix} 1 & \nu & 0 \\ \nu & 1 & 0 \\ 0 & 0 & \frac{1-\nu}{2} \end{bmatrix}
$$
 (3.27)

$$
[C_s] = \frac{Eh\kappa}{2(1+\nu)} \begin{bmatrix} 1 & 0\\ 0 & 1 \end{bmatrix}
$$
 (3.28)

O termo [κ] representa a matriz que contém as derivadas das funções relativas à curvatura, o qual tem a forma:

$$
[\kappa] = \begin{bmatrix} \frac{\partial \theta_x}{\partial x} \\ \frac{\partial \theta_y}{\partial y} \\ \frac{\partial \theta_x}{\partial y} + \frac{\partial \theta_y}{\partial x} \end{bmatrix}
$$
(3.29)

O parâmetro [γ] representa a matriz que contém as derivadas das funções relativas ao cisalhamento, que tem a forma:

$$
[\gamma] = \begin{bmatrix} \frac{\partial w}{\partial x} + \theta_x \\ \frac{\partial w}{\partial y} + \theta_y \end{bmatrix}
$$
 (3.30)

Um elemento de casca pode deformar em todas as direções. Portanto, a matriz de rigidez deste elemento deve incluir a rigidez na direção  $\theta_z$ . A matriz de rigidez elementar do elemento de casca leva em conta a membrana, os efeitos de curvatura e cisalhamento. As matrizes são montadas da seguinte forma:

$$
[K] = \begin{bmatrix} [K_m] & [0] & [0] \\ [0] & [K_b] & [0] \\ [0] & [0] & [0] \end{bmatrix}
$$
 (3.31)

Onde [K] representa a matriz de rigidez do elemento de casca nas coordenadas locais, as matrizes  $[K_m]$  e  $[K_b]$  representam as matrizes de rigidez da membrana e os efeitos de curvatura, dado pelas equações 3.18 e 3.26, respectivamente. Os zeros na última linha e coluna da matriz [K], equação 3.31, representam a rigidez na direção  $\theta_z$ .

A fim de descrever a matriz de rigidez em coordenadas globais, é necessária uma rotação de eixos de coordenadas determinadas pela matriz de transformação composta por cossenos dos valores de direção.

Na próxima seção, a massa e a contribuição da rigidez são combinados em um problema de autovalor modal.

#### 3.2.3 Problema Modal

A análise modal é um processo de determinação dos chamados parâmetros modais, suficientes para a formulação de um modelo matemático dinâmico. Estes parâmetros modais são, na maioria dos casos, a frequência natural e modo de vibração. Dentro de uma gama de frequências de interesse, os parâmetros modais para todos os modos de vibração compreendem uma descrição dinâmica completa da estrutura.

As frequências naturais e os modos de vibração da estrutura são calculados a partir dos autovalores e autovetores de uma representação pelo método de elementos finitos. A equação homogênea do movimento de um sistema com múltiplos graus de liberdade leva ao seguinte problema de autovalor:

$$
([K] - \omega^2[M])\psi = 0 \tag{3.32}
$$

Onde:

 $[K]$  = Matriz de rigidez;

 $[M]$  = Matriz de massa;

A solução da equação acima é composta de *n* autovalores  $\omega_r^2$  $\frac{2}{r}$  e *n* autovetores  $\psi_r(r = 1, 2, ..., n)$ . A raiz quadrada dos autovalores é a frequência natural e autovetores do sistema são os modos de vibração. É claro que os modos de vibração não são únicos, pois os múltiplos de  $\psi_r$  também satisfazem a equação acima.

Múltiplos graus de liberdade manifestam as propriedades de ortogonalidade. Assim, os modos de vibração são mutuamente ortogonais em relação às matrizes [M] e [K]. A matriz ( $[K] - \omega^2[M]$ ) é conhecida como matriz de rigidez dinâmica de um sistema de múltiplos graus de liberdade (tem unidades de rigidez), e é indicado por  $[Z(\omega)]$  como a seguir:

$$
[Z(w)] = [K] - \omega^2[M] \tag{3.33}
$$

De acordo com Sant'Anna (2007) a matriz inversa de  $[Z(\omega)]$  é chamada matriz receptância do sistema e é denotado por  $[\alpha(\omega)]$ , isto é:

$$
[\alpha(w)] = ([K] - \omega^2[M])^{-1}
$$
\n(3.34)

A derivação da matriz de receptância FRF (Função de Resposta em Frequência) definido por esta equação pode consumir muito tempo porque para cada frequência, uma matriz de rigidez dinâmica n x n tem de ser invertida. No entanto, utilizando as propriedades de ortogonalidade de um sistema de múltiplos graus de liberdade, a matriz de receptância pode ser derivada mais facilmente das matrizes de frequências naturais e modos de vibração. Verifica-se que:

$$
[\phi]^T([K] - \omega^2[M])[\phi] = [\phi]^T[\alpha(\omega)]^{-1}[\phi]
$$
\n(3.35)

Onde, é introduzida a matriz de base modal  $[\phi]$  composta por cada um dos modos, autovetores  $\psi_r$  ( $r = 1, 2, ..., n$ ). Das propriedades de ortogonalidade, pode-se notar que a matriz modal  $[\phi]$  diagonaliza ambas as matrizes  $[M]$  e  $[K]$ , indicados nas equações 3.36 e 3.37.

$$
[\phi]^T[K][\phi] = \omega_r^2[I] \tag{3.36}
$$

$$
[\phi]^T[M][\phi] = [I] \tag{3.37}
$$

Onde [I] representa a matriz identidade.

Note que  $[\phi]$  é uma base modal normalizada pela Matriz de massa  $[M]$ . Neste contexto, a equação 3.35 torna-se:

$$
(\omega_r^2 - \omega^2)[I] = [\phi]^T [\alpha(\omega)]^{-1} [\phi]
$$
\n(3.38)

Isto é:
$$
[\alpha(\omega)] = \frac{1}{\omega_r^2 - \omega^2} [\phi]^T [\phi]
$$
\n(3.39)

Assim, os termos ij presentes na matriz de receptância são dependentes da frequência e é dada por (EWINS, 1984):

$$
\alpha_{ij}(\omega) = \sum_{r=1}^{n} \frac{\phi_{ir}\phi_{jr}}{\omega_r^2 - \omega^2}
$$
\n(3.40)

A equação 3.40 é a base da análise modal. Representa também a superposição dos efeitos modais. Expressando a FRF através dessa forma, torna-se clara a contribuição de cada modo na FRF.

#### 3.3 Métodos Estocásticos

A maioria das simulações de sistemas físicos em Engenharia é baseada em modelos determinísticos. Segundo Lins (2007), quando se busca uma descrição física dos fenômenos que ocorrem em determinado processo deve se ter um pleno conhecimento das propriedades físicas dos materiais envolvidos, das forças aplicadas ou da geometria do meio.

Analisando diretamente alguns tipos de sistemas pode-se verificar, por exemplo, a heterogeneidade de uma viga de concreto, mesmo em nível macroscópico, alteração das forças atuantes em um cabo de tração de um elevador devido ao atrito, alteração da condutividade (térmica ou elétrica) de alguns materiais devidos a defeitos de fabricação, dentre outros. Todos os dados que são utilizados por um Físico, um Engenheiro ou um Matemático apresentam algum tipo de incerteza.

O estudo de processos estocásticos refere-se à identificação e interpretação da aleatoriedade presente em tais processos, em geral por meio de modelos matemáticos que buscam estabelecer as possíveis conexões sequenciais, no tempo e/ou no espaço, entre suas realizações.

Os métodos estocásticos têm como principal característica a busca pelo ótimo, através de regras de probabilidade, trabalhando-se de maneira "aleatória orientada". De acordo com Varão (2008), tais métodos utilizam apenas as informações contidas na função de otimização, não requerendo informações sobre suas derivadas ou possíveis soluções.

Sendo o problema complexo (por exemplo, com muitas variáveis, descontínuo ou de difícil derivação) e necessitando-se da solução global em um tempo computacional razoável, as técnicas estocásticas são as mais indicadas.

Neste trabalho, as frequências naturais e modos de vibração de um típico aerogerador de pequeno porte foram determinados através de um processo estatístico. Na próxima seção, uma breve descrição do método de Monte Carlo, usado para modelar o comportamento estatístico das variáveis de entrada, é apresentada.

### 3.3.1 Método de Monte Carlo

O Método de Monte Carlo surgiu durante a Segunda Guerra Mundial no projeto Manhattan (METROPOLIS, 1953; FOSDICK, 1962) através dos físicos Ulam, Fermi, von Neumann e Metropolis no laboratório Los Alamos nos EUA, que trabalhavam no projeto de armas nucleares, para o desenvolvimento da bomba atômica dos seus aliados durante a segunda guerra mundial. Ulam sugeriu usar métodos estatísticos para solucionar o problema do coeficiente de difusão do nêutron em certos materiais sujeito a fissão nuclear. A abordagem estatística que permitia a estimativa da taxa de multiplicação de nêutrons nas armas nucleares estava sendo desenvolvida. Mas essa ideia somente foi utilizada após os trabalhos de Harris e Kahn em 1948 no qual Fermi, Metropolis e Ulam usaram o método para estimar autovalores para a equação de Schröedinger. Trabalho divulgado em um artigo científico intitulado "The Monte Carlo Method". A técnica recebeu o código de "Monte Carlo". Segundo Ulam, o nome do método foi dado em homenagem a seu tio, que era frequentador do cassino de Monte Carlo (DUDEWICS, 1975).

A simulação Monte Carlo é o método de análise estocástica mais utilizado em problemas estruturais como forma de obter aproximações numéricas de funções complexas. O princípio básico do método de acordo com Hammersley e Handscom (1964) é a repetição do processo de modelagem, que têm uma distribuição de probabilidade conhecida, utilizando em cada execução um valor especificado para as variáveis aleatórias envolvidas no problema. Subsequentemente, os resultados podem ser processados estatisticamente de maneira adequada para produzir os resultados desejados.

Este método tipicamente envolve a geração e observação de alguma distribuição de

probabilidade e o uso da amostra obtida para aproximar a função de interesse. As aplicações mais comuns são em computação numérica para avaliar integrais. A ideia do método é escrever a integral que se deseja calcular como um valor esperado.

Escudero (1973), afirma que o método consiste na utilização de um modelo probabilístico no lugar do estudo de um processo físico ou matemático, modelo esse que é capaz de tratar os problemas determinísticos através de amostras aleatórias. A modelagem de um problema pode ser realizada mediante a obtenção, a partir dos modelos teóricos e os dados experimentais, das funções densidade de probabilidade.

Para resolver então um problema com esse método se faz necessário utilizar uma série de tentativas aleatórias. A precisão do resultado depende do número de tentativas. Segundo Escudero (1973) o método de Monte Carlo faz o equilíbrio entre precisão e tempo computacional.

Os números aleatórios que são utilizados pelo método de Monte Carlo podem ser disponibilizados através de geradores de números aleatórios, que tomam como base métodos matemáticos desenvolvidos pela teoria da probabilidade. Estes geradores podem ser incluídos no computador, de modo que o programa os use a partir do modelo que representa um problema, os números aleatórios são gerados à medida que forem solicitadas.

Se a solução de determinado problema pode ser encontrada, através de ferramentas analíticas ou numéricas como por exemplo o Método de Elementos Finitos, o método de Monte Carlo possibilita o cálculo de um conjunto de resultados, associados a um conjunto de dados de entrada, com o intuito de se obter propriedades estatísticas como médias, ou desvios padrão ou funções de distribuição de probabilidade.

Para entender melhor o Método de Monte Carlo precisa-se compreender o que são variáveis aleatórias.

#### 3.3.2 Variáveis Aleatórias

Todas as formas de resolver problemas físicos ou matemáticos usando o Método de Monte Carlo requerem um conjunto de variáveis aleatórias cuja distribuição de probabilidade é conhecida. Essas variáveis são geralmente fornecidas por programas de computador e são geradas através de rotinas matemáticas. Na Matemática o Método de Monte Carlo pode ser

utilizado para calcular constantes e avaliar integrais numéricas. Na Física, pode ser aplicado para estudar a dinâmica de sistemas dissipativos, teoria de campos, física do estado sólido, e mecânica estatística.

O Método de Monte Carlo pode ser descrito como um processo estocástico, no qual se utiliza uma sequência de números aleatórios para a realização de uma simulação. Ao se aplicar esta metodologia em projetos de geração de energia eólica, o processo estocástico pode ser visto como o conjunto registrado das diversas velocidades do vento de determinada região que incide sobre um aerogerador cuja intensidade varia aleatoriamente a cada instante. O comportamento médio dessas velocidades é descrito em termos da densidade de probabilidade da velocidade do vento.

Define-se então o que é uma variável aleatória e o que é uma função densidade de probabilidade.

Uma variável aleatória é uma função X que associa um valor numérico a cada resultado de um experimento aleatório. Embora diferentes resultados do experimento possam compartilhar o mesmo valor associado a X, há um único valor numérico da variável aleatória, associado a cada resultado.

Uma variável aleatória  $X$  é classificada como discreta quando ela pode assumir apenas valores numéricos inteiros, e é classificada como contínua quando ela pode assumir qualquer valor real.

Quando a variável aleatória é discreta,  $P_x(x)$  representa a função de distribuição de probabilidades, e indica com que probabilidade a variável  $X$  é menor ou igual ao argumento  $x$ , ou seja,

$$
P_x(x) = P(X \le x) = \sum_{x_i \le x} p_x(x_i)
$$
\n(3.41)

Quando a variável aleatória é contínua,  $P_x(x)$  é denominada função densidade de probabilidade (PDF, do inglês *probability density functions*). Essa função é sempre positiva, e é denotada por  $f_x(x)$ . A função densidade de probabilidade, dada por  $P(x)$ , é uma medida da probabilidade de X estar compreendida no intervalo  $[a, b]$ .

Para a FDP  $f_x(x)$ , é válida a equação:

$$
P(a < X \le b) = \int_{a}^{b} f_x(x) dx \tag{3.42}
$$

Onde,

 $P(x)$  é normalizado no domínio de x, isto é:  $\int_{xmin}^{xmax} P(x)dx = 1$ .

Associadas a estas funções, existem as funções probabilidades cumulativas (CPF, do inglês *cumulative probability functions*), definidas como na Equação abaixo:

$$
\int_{xmin}^{x} P(x')dx' = C(x)
$$
\n(3.43)

As CPF podem ser relacionadas com números aleatórios uniformemente distribuídos, o que possibilita uma forma de amostragem dessas funções ou distribuições.

As simulações estatísticas diferenciam-se consideravelmente dos métodos convencionais de solução de sistemas físicos. Da maneira convencional resolvemos as equações diferenciais que descrevem o problema. Segundo Yoriyaz (2009) utilizando o Método de Monte Carlo, o processo físico muitas vezes pode ser simulado diretamente, sem necessidade das equações matemáticas que representem o comportamento do sistema. De acordo com o autor o único requisito necessário é a descrição física através de funções densidades de probabilidade, que delineiam o processo físico do fenômeno observado.

Solucionar um problema com o Método de Monte Carlo consiste em realizar uma simulação matemática (ou experimento matemático) do fenômeno físico de interesse ao invés de solucionar a equação ou conjunto de equações que o regem.

Um programa utilizando o Método de Monte Carlo é alimentado por um gerador de números aleatórios fornecendo dados dos vários fenômenos que ocorrem durante os processos de interesse. Esses dados são fornecidos através de distribuições de probabilidade conhecidas que caracterizam os fenômenos físicos. Segundo Jenkins (1988) toda Simulação Monte Carlo é efetuada por meio de amostragens das funções densidade de probabilidade e do uso das funções probabilidade cumulativa. Essas amostragens são realizadas através dos números aleatórios. Qualquer programa computacional que utiliza o Método de Monte Carlo necessita de um gerador de números aleatórios.

Geradores de números aleatórios se baseiam em algoritmos matemáticos que geram

39

números, cujas ocorrências obedecem a uma aleatoriedade, simulando a verdadeira aleatoriedade que encontramos na natureza.

Em resumo, a essência do Método de Monte Carlo está na utilização das funções densidade de probabilidade, dos geradores de números aleatórios e de técnicas de amostragem.

## 4 METODOLOGIA

A metodologia empregada para atingir os objetivos deste trabalho é baseada no trabalho de Sirqueira (2008) e de Lemos (2005). O último afirma que é necessário primeiramente modelar o vento, em seguida a turbina eólica e por último, os resultados devem ser processados de forma a permitir uma análise detalhada do sistema.

Abaixo na figura 4.1, tem-se uma ilustração das três etapas necessárias à realização desse trabalho.

Figura 4.1: Principais etapas necessárias para a análise estocástica de uma turbina eólica. Fonte: Adaptado de Lemos (2005)

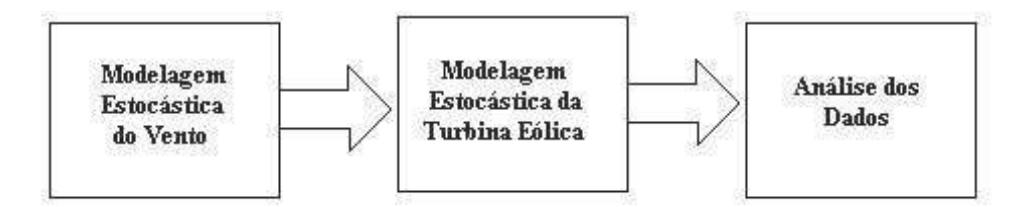

### 4.1 Modelagem do Vento

A modelagem estocástica do vento é importante em uma análise estática e dinâmica de um aerogerador, devido a aleatoriedade das características dos ventos de uma região para outra, e até em uma mesma região.

Para calcular os carregamentos atuantes em uma turbina eólica geralmente são utilizadas séries temporais estocásticas, que quantificam o vento incidente na estrutura do aerogerador. Segundo Lemos (2005) estas séries simulam as variações espaciais e temporais devidas ao caráter turbulento do vento.

No presente trabalho, a modelagem estocástica do vento deu-se através do Método de Monte Carlo, uma abordagem estatística, ensaiando um grande número de amostras dos dados de entrada, neste caso a velocidade do vento.

Do ponto de vista computacional, as simulações estocásticas que utilizam o método de Monte Carlo apresentam a grande vantagem de poderem ser escritas em conjunto com outros métodos na criação de códigos de simulação. Assim, o Método de Elementos Finitos pode ser utilizado diretamente com o Método de Monte Carlo para a obtenção de parâmetros estatísticos.

Criou-se então uma rotina na plataforma ANSYS®, utilizando o Método de Monte Carlo, para geração de velocidades aleatórias para o vento incidente sobre a estrutura de uma aerogerador, fornecendo um conjunto de dados que foram utilizados para a modelagem da turbina, que está descrito na próxima seção.

### 4.2 Modelagem da Turbina Eólica

Conforme visto anteriormente, existem duas metodologias para realizar a modelagem estrutural de uma turbina eólica. A metodologia escolhida para esse trabalho consiste no método da análise modal estrutural. O procedimento matemático para a mesma é descrito na seção 4.3.

Para criação e geração da malha do aerogerador utilizou-se o software Solid Works <sup>R</sup> e para análise por Elementos Finitos foi utilizado o software ANSYS(R). Esta análise deu-se em duas etapas. Primeiro a análise probabilística através do Probabilistic Design System (PDS), e segundo a análise modal através do Modal Analysis. A figura 4.2 mostra a malha gerada pelo Solid Works $(R)$  no ANSYS $(R)$ .

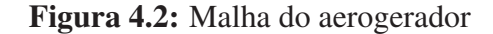

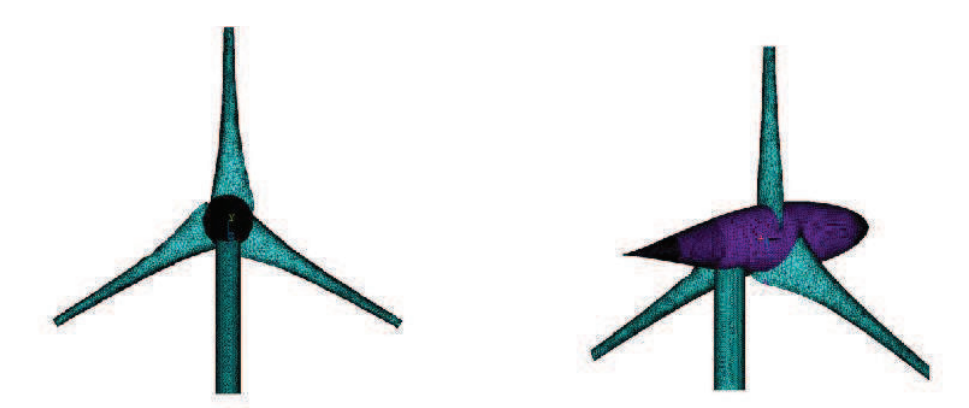

#### 4.2.1 Análise Probabilística

Os parâmetros de entrada estão sujeito a incertezas. O carregamento atuante em uma turbina eólica pode variar significativamente, assim como as propriedades do material, devido a sua estrutura interna ou até mesmo por falhas na fabricação. O principal objetivo é então determinar a variação dos parâmetros de saída dada a incerteza das propriedades do material e dos carregamentos atuantes. Dessa forma, o objetivo foi quantificar a sensibilidade dos resultados com relação à variabilidade dos parâmetros de entrada e produzir gráficos de dispersão para os parâmetros de saída, analisados como uma função das variáveis de entrada.

Em geral, um programa utilizando o Probabilistic Design System (PDS), começa com um conjunto de dados de entrada tais como parâmetros geométricos, parâmetros de material, cargas e condições de contorno. O programa gera então alguns dados de saída para o componente analisado, tais como temperaturas, deslocamentos, deformações, tensões e/ou velocidades. Quase todos os parâmetros de entrada são submetidos a dispersão devido à variabilidade natural ou a imprecisões durante a fabricação ou operação. Em uma abordagem probabilística, as incertezas sobre os dados de entrada são descritos por funções de distribuição estatística, permitindo-lhe obter respostas mais realistas em sua análise.

Criou-se então uma rotina para execução da análise probabilística, definindo as variáveis de entrada como parâmetros aleatórios. As variáveis de entrada aleatórias escolhidas foram as propriedades do material e o carregamento atuante. Para cada variável aleatória foi definida uma função de distribuição. As propriedades do material foram definidas baseadas na precisão de fabricação. Para o carregamento atuante na turbina eólica, utilizou-se a Teoria do Elemento de Pá em conjunto com o Método de Monte Carlo. A deflexão máxima e a tensão máxima foram os parâmetros de saída analisados.

#### 4.2.2 Análise Modal

As frequências naturais e os modos de vibração de uma estrutura são calculados a partir dos autovalores (frequências naturais) e autovetores (modos de vibrar) obtidos através de uma representação da estrutura pelo Método de Elementos Finitos. Segundo Sant'Anna (2007) este fato permite compreender a dinâmica da estrutura ao reconhecer seus modos e frequências

naturais. Para se obter as respostas em frequência e no domínio do tempo faz-se necessário transformar-se o modelo, das coordenadas originais para um sistema modal transformando-as em uma matriz de autovetores. Na matriz de coordenadas modais cada equação representa um modo particular de vibração do sistema. Resolve-se as equações para a resposta dos modos de vibração em função das condições iniciais. A solução é então levada para o sistema de coordenadas original solucionando o problema.

De acordo com Sant'Anna (2007) a sequência para se resolver um problema de análise modal é: transformar as equações diferenciais governantes de um sistema de coordenadas complicado para um sistema de coordenadas mais simples, solucionar o problema e retornar ao sistema de coordenadas original.

#### 4.3 Análise dos Dados

Uma turbina eólica é submetida a um grande número de carregamentos durante sua vida útil. Estes carregamentos são produzidos, principalmente, pela natureza aleatória do vento incidente sobre sua estrutura. Estas características de funcionamento tornam a análise da resistência dos principais componentes fundamental para o projeto de uma turbina eólica.

Para analisar os efeitos da dinâmica estrutural em um aerogerador, foram selecionados dois parâmetros de entrada sujeitos a variações estatísticas em relação ao seu valor nominal. Assumiu-se que cada parâmetro é descrito por uma distribuição de probabilidade e os valores aleatórios foram encontrados usando o Método de Monte Carlo. Após isso foi feita a leitura e plotagem dos resultados

## 5 RESULTADOS

#### 5.1 Análise Probabilística Estática

Como primeiro teste para o modelo do aerogerador, propôs-se uma análise estática probabilística através do Probabilistic Design System (PDS), uma ferramenta disponível no Software ANSYS<sup>(R)</sup>.

Na figura 5.1 tem-se o campo de deslocamentos do aerogerador devido a uma força constante aplicada na origem do sistema de coordenadas que está localizado no cubo da turbina. Como se pode ver, o deslocamento devido a essa carga é diferente em diversos pontos da estrutura com o mínimo valor no ponto onde o aerogerador é restrito.

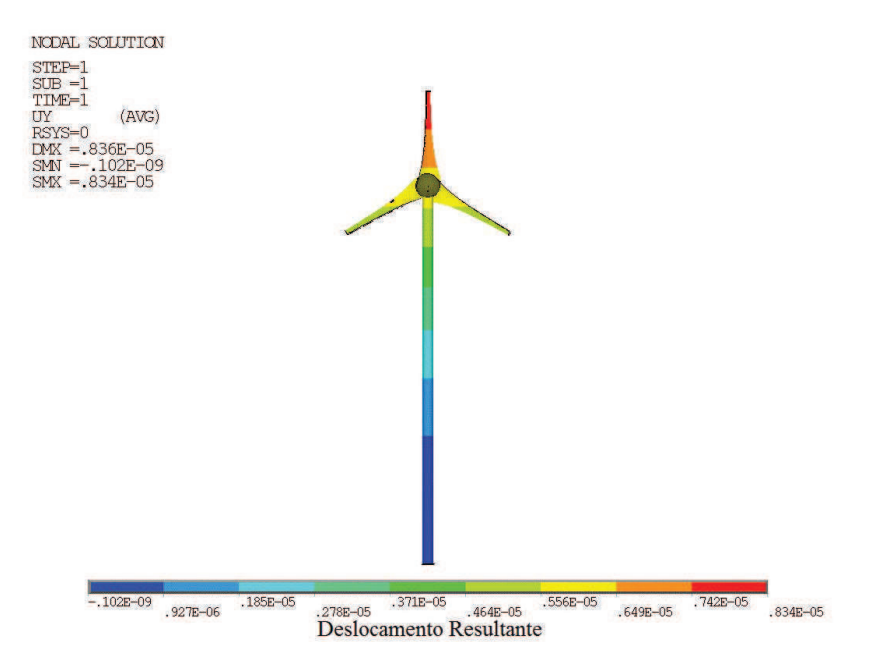

Figura 5.1: Campo de deslocamento resultante

O PDS usa os parâmetros de entrada e saída do modelo como variáveis de entrada aleatórias e parâmetros de saída aleatório. Com isso ele pode variar os valores das variáveis de entrada em cada simulação obtendo respostas diferentes em cada ponto do domínio.

Ao inserir os parâmetros de entrada obtemos como resultado das simulações a

resposta do sistema a cargas aleatórias. Traçou-se para primeira análise um histograma para a deflexão máxima e um histograma para a tensão máxima, como podemos ver nas figuras 5.2 e 5.3, a fim de visualizar a dispersão deste parâmetro de saída aleatória, assim como um histograma do módulo de Young, figura 5.4. O PDS cria não apenas as barras do histograma, mas também uma curva de parcelas para valores da derivada da função de distribuição que foi especificada. O histograma para módulo de Young tem barras próximas à curva de derivadas para a função de distribuição, que são lisas e sem grandes lacunas.

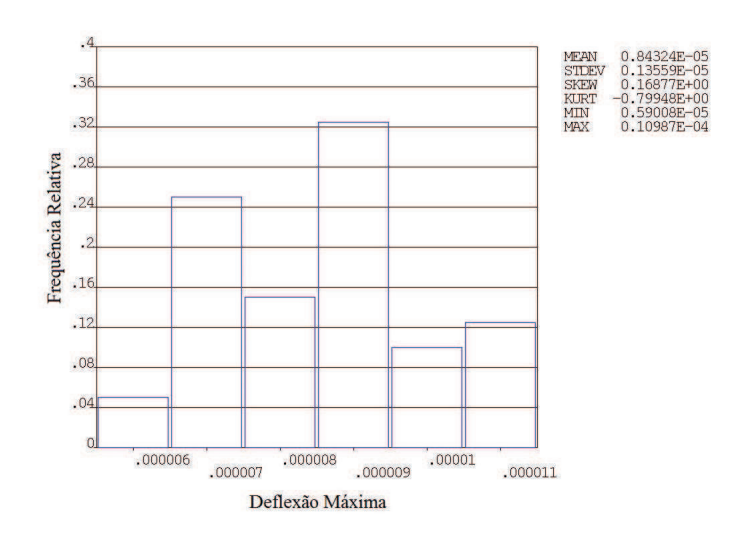

Figura 5.2: Histograma para a deflexão máxima

Esses resultados mostram com que frequência a estrutura fica sujeita aos valores máximos e mínimos da deflexão e da tensão. Pode-se então calcular os esforços máximos atuantes na estrutura, e verificar a compatibilidade do material utilizado e se o aerogerador suporta essas variações de carga. Os limites de ambos os parâmetros ficam evidenciados viabilizando melhorias ao modelo estrutural, e evitando danos à estrutura. Como está evidenciado nas figuras 5.2 e 5.3, as variações de tensão têm amplitude maior do que as variações de deflexão, o que traz uma maior probabilidade a fadiga da estrutura, fazendo com que esta tenha a sua vida útil diminuída.

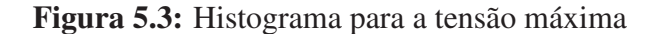

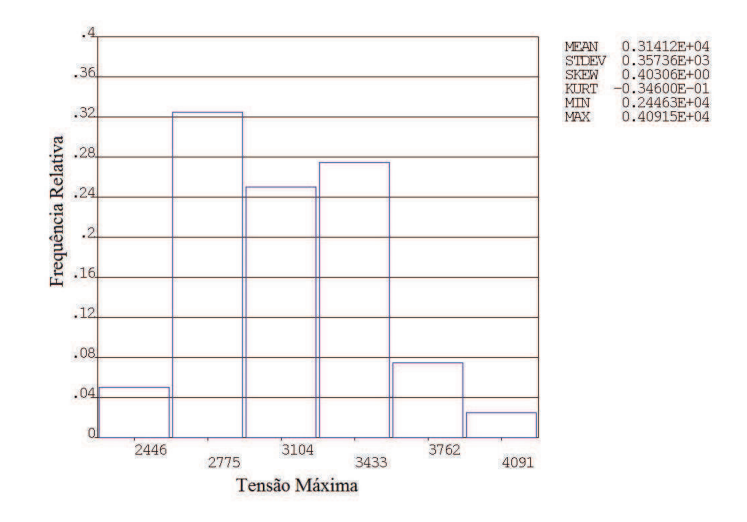

Figura 5.4: Histograma para o módulo de Young

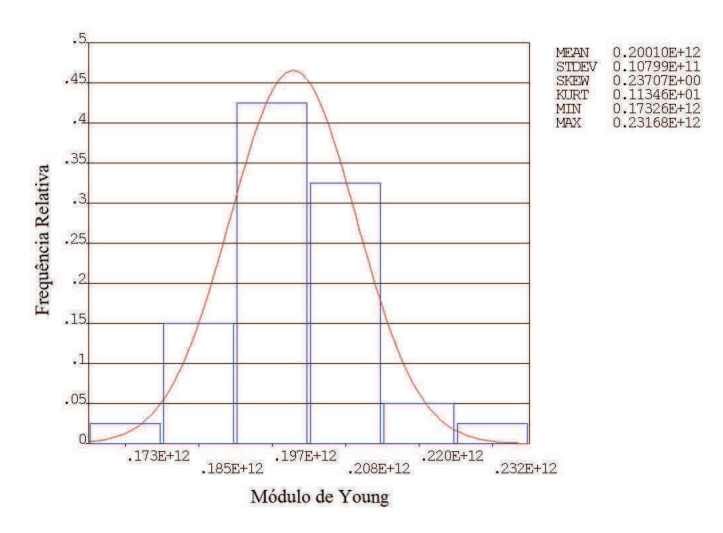

## 5.2 Análise Modal Probabilística

Para a análise modal probabilística, utilizou-se o PDS para a realização das Simulações Monte Carlo e o Modal Analysis, ambos os pacotes disponíveis na plataforma ANSYS®.

Foram selecionados três parâmetros de entrada, sujeitos a pequenas variações estatísticas em relação ao seu valor nominal de acordo com a tabela 5.1, com o objetivo de analisar a resposta dinâmica da turbina a essas variações. Os parâmetros selecionados são

a espessura, densidade e módulo de Young. Parâmetros relacionados com a propriedade do material definida com base na precisão de fabricação. Supõe-se que todas as variáveis de entrada têm uma distribuição de probabilidade. Os valores aleatórios foram encontrados usando o método Monte Carlo através do software ANSYS. A distribuição de probabilidade de cada parâmetro é mostrada nas figuras 5.5(a), 5.5(b) e 5.5(c). Os valores médios e os seus desvios padrão estão apresentados na Tabela 5.1. Os valores assumidos para as variáveis de entrada são independentes uns dos outros.

Figura 5.5: Distribuição Gaussiana para as variáveis de entrada - Método de Monte Carlo

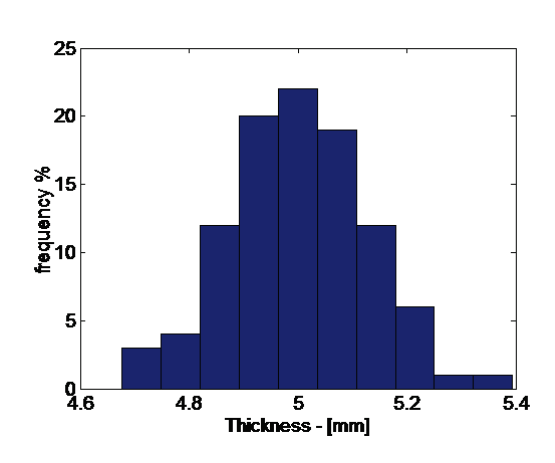

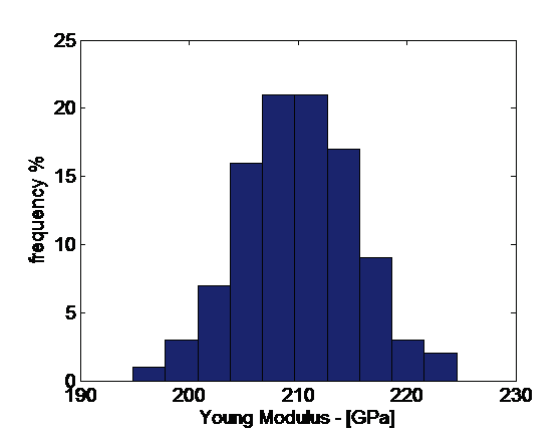

(a) Distribuição de Probabilidade - Espessura

(b) Distribuição de Probabilidade - Módulo de Young

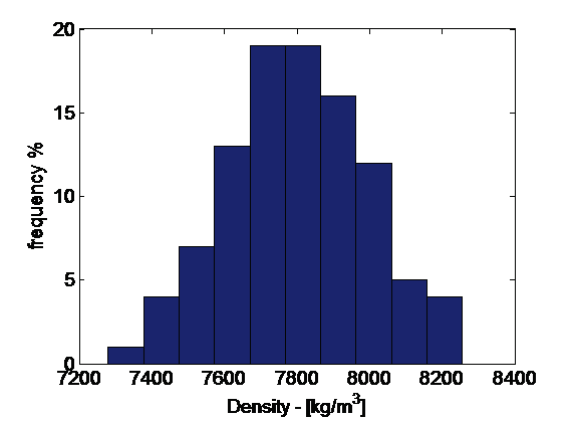

(c) Distribuição de Probabilidade - Densidade

| Variáveis de Entrada | Valor Médio   | Desvio Padrão |
|----------------------|---------------|---------------|
| Espessura            | $5 \, mm$     | $2.54\%$      |
| Módulo de Young      | $210 \ GPa$   | $2.52\%$      |
| Densidade            | 7800 $kg/m^3$ | $2.49\%$      |

Tabela 5.1: Variáveis de entrada - Propriedades físicas e geométricas

Neste trabalho, usamos ANSYS <sup>R</sup> através do PDS para resolver as equações diferenciais de cada elemento, levando em conta que os parâmetros de entrada estão sujeitos a incertezas. A resposta dinâmica da turbina eólica pode variar significativamente, bem como as propriedades do material. A Figura 5.6 mostra uma representação esquemática de um procedimento realizado pelo ANSYS(R).

Figura 5.6: Procedimento lógico para uma análise probabilística através do software ANSYS(R). (Fonte: ANSYS)

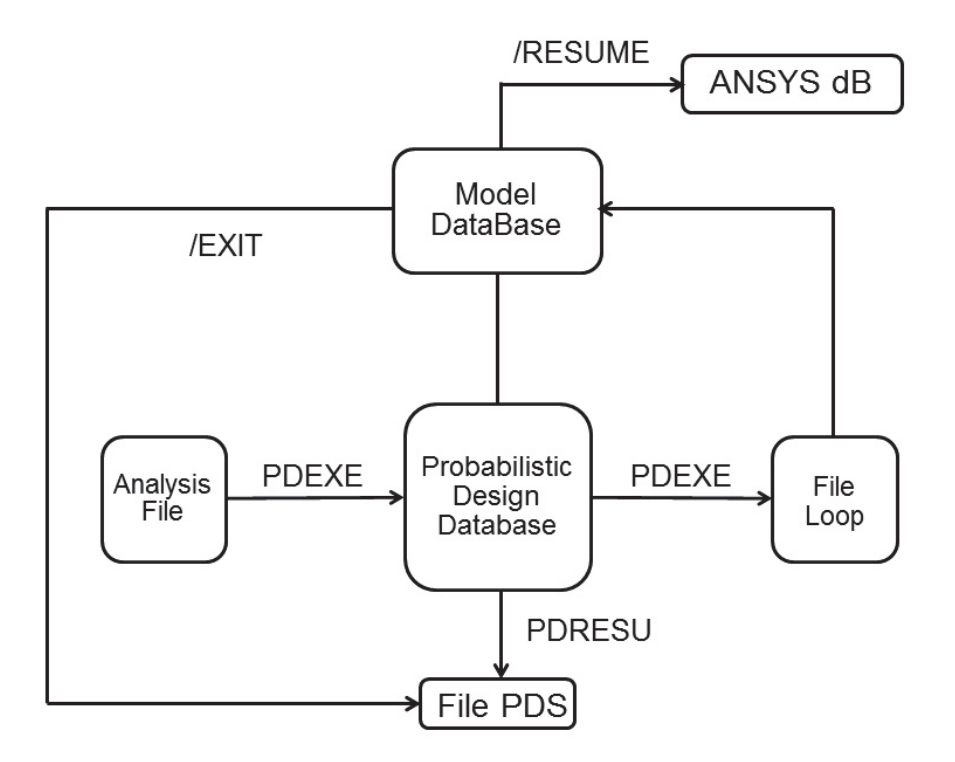

Neste trabalho, um número de 100 análises para as diferentes variáveis de entrada foram obtidas pelo método de Monte Carlo. A avaliação através do método consiste em deter-

| Nome                 | Desvio Padrão<br>Média |            | Mínimo | Máximo |
|----------------------|------------------------|------------|--------|--------|
| $FREQ 1 - [Hz]$      | 1.440                  | 2.6048E-02 | 1.365  | 1.506  |
| <b>FREQ 2 - [Hz]</b> | 1.443                  | 2.6113E-02 | 1.368  | 1.510  |
| <b>FREQ 3 - [Hz]</b> | 7.011                  | 0.1351     | 6.689  | 7.332  |
| <b>FREQ 4 - [Hz]</b> | 7.965                  | 0.1475     | 7.582  | 8.329  |
| $FREQ 5 - [Hz]$      | 8.878                  | 0.1624     | 8.441  | 9.286  |

Tabela 5.2: Variáveis de saída - Resultados estatísticos

minar as cinco primeiras frequências naturais e os modos de vibração associados à estrutura da turbina eólica em cada uma das 100 simulações.

A estrutura completa e as suas condições de contorno necessárias para realizar a análise modal foram construídas no ambiente gráfico do  $ANSYS(R)$ . Para o presente processo, o domínio é dividido em malhas de elementos conforme explicitado na seção 3.2.2. Os testes foram realizados utilizando as propriedades numéricas do material dadas na Tabela 5.1. Os resultados estatísticos para as variáveis de saída são apresentados na Tabela 5.2.

Escolheu-se como ponto de excitação da estrutura, para a análise das incertezas da FRF, o ponto que se encontra na parte de lâmina da estrutura, mais sensível a qualquer variação.

Na figura 5.7, é apresentada a influência das variáveis de entrada sobre o valor das frequências naturais da estrutura. A avaliação probabilística da sensibilidade baseia-se nos coeficientes de correlação entre todas as variáveis de entrada aleatórias e um parâmetro de saída particular aleatória.

Portanto, pode ser identificada uma relação matemática para realizar um ajuste dos parâmetros do material, levando em conta estes aspectos. Analisando cada parâmetro separadamente na figura 5.7, temos na figura 5.7 (a) que as frequências naturais sofrem pouca influência da espessura do material, os valores da espessura nas cinco frequências naturais permanecem com valores aproximadamente constantes. Nas Figuras 5.7 (b) e 5.7 (c), respectivamente, tal comportamento não foi observado. O Módulo de Young aumenta à medida que nos transportamos para frequências naturais maiores, comportamento inverso ao da densidade,

pois o valor de densidade é reduzido à medida que aumentamos a frequência natural. Pode ser reconhecido que, para as altas frequências os valores sofrem uma pequena dispersão.

Figura 5.7: Influência das variáveis de entrada ao longo dos valores das frequências naturais da estrutura da turbina eólica

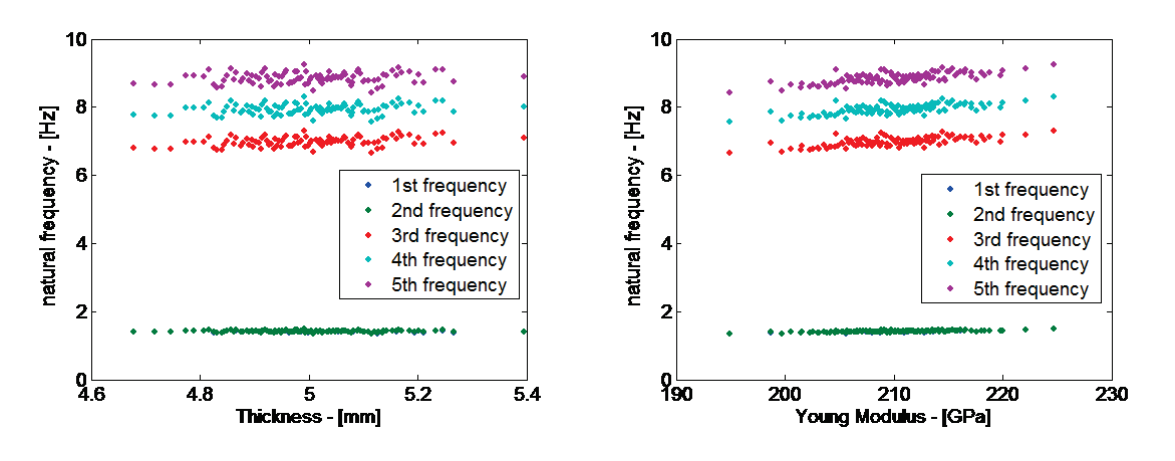

(a) Distribuição da Influência da Espessura

(b) Distribuição da Influência do Módulo de Young

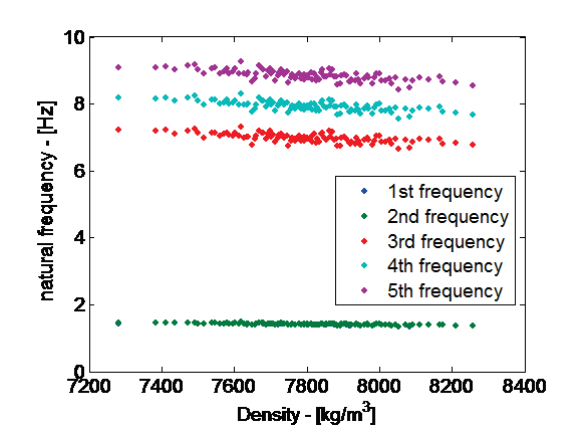

(c) Distribuição da Influência da Densidade

Na figura 5.8, é apresentado o gráfico de dispersão 2-D das variáveis de entrada versus a primeira frequência natural e com histograma de cada variável sobre os eixos horizontal e vertical, a fim de visualizar as propriedades das amostras aleatórias. A dispersão de cada parâmetro é mostrada nas Figuras 5.8 (a) a 5.8 (c).

| Saída/Saída | FREQ 1 | FREQ 2 | FREQ 3 | FREQ 4 | FREQ 5 |
|-------------|--------|--------|--------|--------|--------|
| FREQ 1      | 1.000  | 1.000  | 0.927  | 0.968  | 0.983  |
| FREQ 2      | 1.000  | 1.000  | 0.925  | 0.967  | 0.982  |
| FREQ 3      | 0.927  | 0.925  | 1.000  | 0.991  | 0.980  |
| FREQ 4      | 0.968  | 0.967  | 0.991  | 1.000  | 0.998  |
| FREQ 5      | 0.983  | 0.982  | 0.980  | 0.998  | 1.000  |

Tabela 5.3: Correlação Linear entre as variáveis de saída

Na figura 5.9, são apresentados os modos de vibração da estrutura turbina eólica. Este é um problema de autovalor e autovetor formando a base para a resposta do sistema. Estas são as formas possíveis (modos de vibração) que a estrutura pode tomar na ausência de forças.

Na Tabela 5.3, é apresentada a correlação linear entre as variáveis de saída mostrando a interdependência estatística entre os parâmetros envolvidos, incluindo variáveis de entrada e de saída. Para os valores mais próximos de zero, duas variáveis são pouco correlacionadas. Para os valores mais próximo de 1 ou -1, as duas variáveis são altamente correlacionados quer em sentido positivo ou negativo, respectivamente.

Na figura 5.10, apresenta-se 100 FRF's diferentes, cada um com um conjunto de parâmetros diferentes (espessura, densidade e módulo de Young) a gama de distribuição de probabilidade e a curva média. Pode-se notar grandes variações de valores entre as 3ª a 5ª frequência naturais. Em outras palavras, para valores de alta frequência, a dispersão em torno da média aumenta.

Na figura 5.11, apresentam-se as funções de densidade cumulativa para os parâmetros de saída, as frequências naturais. Pode ser vista a probabilidade percentual para os valores das cinco frequências naturais. Na figura 5.11 (a), temos para a frequência de primeira e segunda natural, uma porcentagem de 95% de que seu valor seja de 1,5 Hz e apenas 1% do seu valor ser inferior a 1,4 Hz. Na figura 3.11 (b) temos para a terceira frequência natural, uma porcentagem de 90% do seu valor ser de 7,2 Hz e apenas 5% do seu valor ser inferior a 6,8 Hz. Na figura 5.11 (c) temos para a quarta frequência natural, uma porcentagem de 95% do seu valor ser de 8,2 Hz e apenas 4% do seu valor seja inferior a 7,6 Hz. E na figura 5.11 (d) temos

para a quinta frequência natural, uma porcentagem de 93% do seu valor ser de 9 Hz e apenas 10% do seu valor ser inferior a 8,7 Hz.

## 5.3 Análise Probabilística Dinâmica

Para a análise probabilística dinâmica, utilizou-se o PDS para a realização das Simulações Monte Carlo em conjunto com a Teoria do Elemento de Pá.

Ao utilizar a Teoria do Elemento de Pá, dividiu-se cada pá em vinte elementos igualmente espaçados, e utilizou-se a teoria descrita na seção 3.1.1. Criou-se uma rotina no ANSYS®, para geração de um conjunto de 100 experimentos aleatórios através do Método de Monte Carlo. Variáveis aleatórias estas compreendidas entre 5 e 7, o que correspondem à velocidade média do vento (5m/s a 7m/s). Para cada experimento aleatório (velocidade do vento) encontrava-se uma distribuição de forças ao longo das três pás da turbina eólica e analisavam-se os pontos de tensão e deslocamento. A figura 5.12 mostra um esquema para a metodologia utilizada.

Selecionou-se apenas um parâmetro de entrada, a velocidade. Os valores aleatórios foram encontrados usando o método Monte Carlo através do software ANSYS. A distribuição de probabilidade para este parâmetro é mostrada na figura 5.13.

Na figura 5.14, é apresentado no gráfico de dispersão 2-D da velocidade versus as variáveis de saída, que são o deslocamento e a tensão respectivamente com histograma de cada variável sobre os eixos horizontal e vertical, a fim de visualizar as propriedades das amostras aleatórias. A dispersão de cada parâmetro é mostrada nas Figuras 5.14 (a) e 5.14 (b).

Na figura 5.15, apresentam-se as funções de densidade cumulativa para os parâmetros de saída. Pode ser visto a probabilidade percentual para os valores da tensão e deslocamento. Na figura 5.15 (a), temos para o deslocamento, uma porcentagem de 75% de que seu valor chegue até 0,25 m e apenas 5% do seu valor ser inferior a 0,15 m. Na figura 5.15 (b) temos para a tensão, uma porcentagem de  $80\%$  de seu valor alcance  $2, 1.10^9$  Pa e apenas  $5\%$ do seu valor ser inferior a 1, 2.10<sup>9</sup> Pa.

# Figura 5.8: Dispersão das variáveis de entrada versus a primeira frequência natural

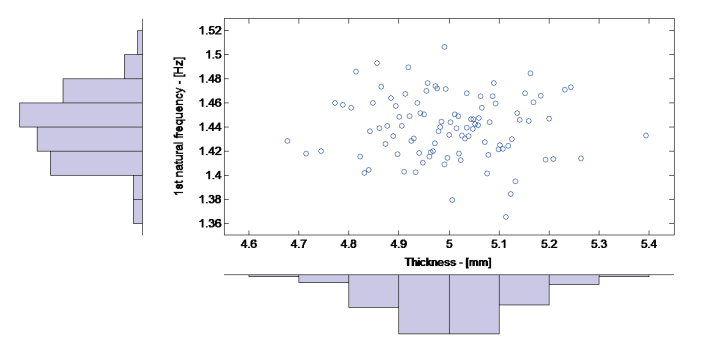

(a) Dependência da Espessura

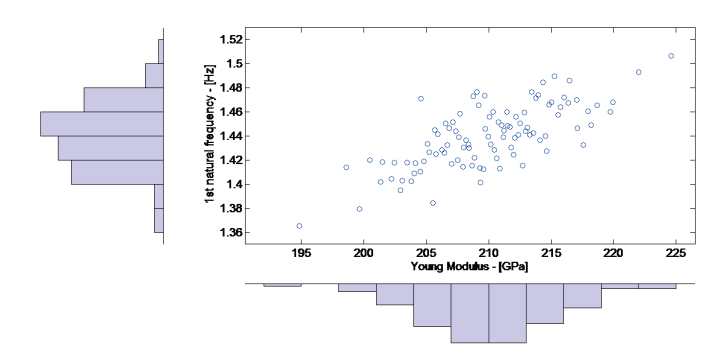

(b) Dependência do Módulo de Young

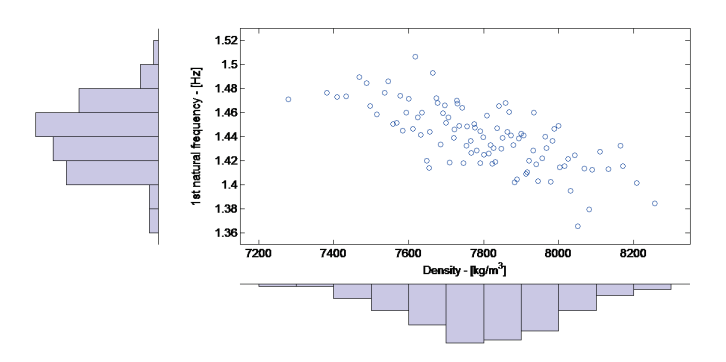

(c) Dependência da Densidade

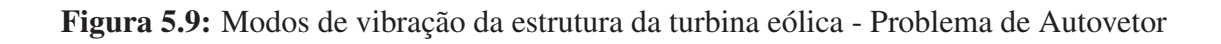

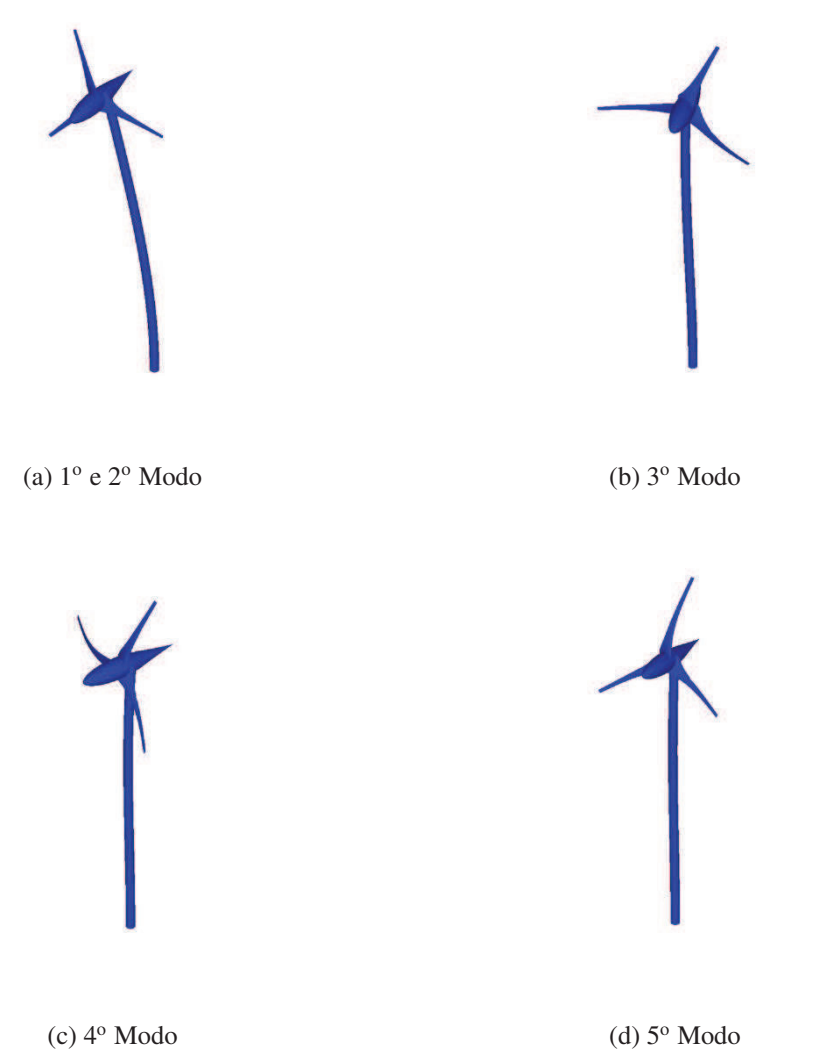

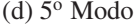

Figura 5.10: Variabilidade para a Função de Resposta em Frequência (FRF) com os parâmetros de entrada, valores nominais FRF.

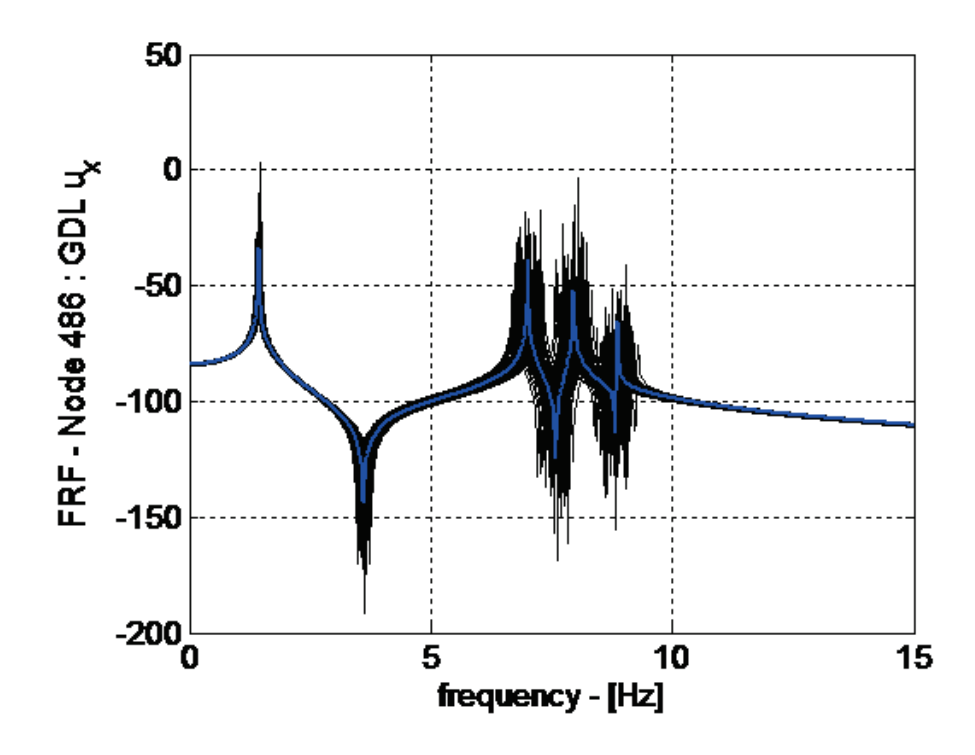

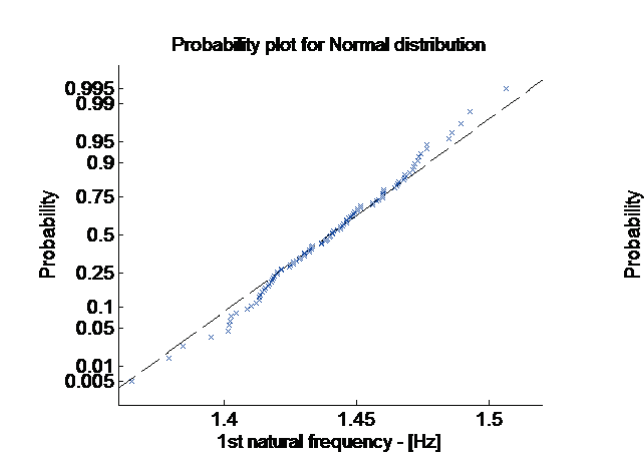

Figura 5.11: Funções de densidade cumulativa dos parâmetros de saída - frequências naturais

Probability plot for Normal distribution 0.995<br>0.99 0.95 0.9  $0.75$  $0.5$  $0.25$  $0.1$ <br>0.05  $0.01$ <br>0.005 6.8 7 7.2<br>3rd natural frequency - [Hz]  $6.\overline{6}$  $\overline{7.2}$  $\overline{7}$ .4

(a) Distribuição normal para a 1ª e 2ª frequência natural

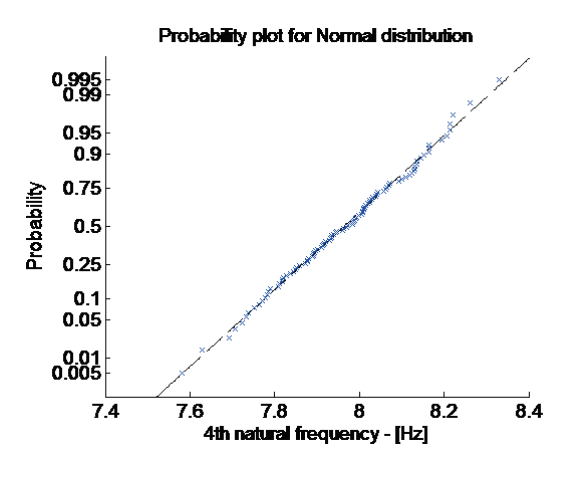

(c) Distribuição normal para a 4<sup>a</sup> frequência natural

(b) Distribuição normal para a 3ª frequência natural

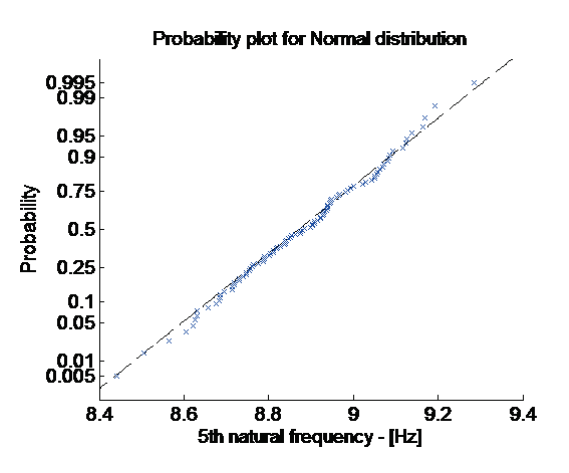

(d) Distribuição normal para a 5ª frequência natural

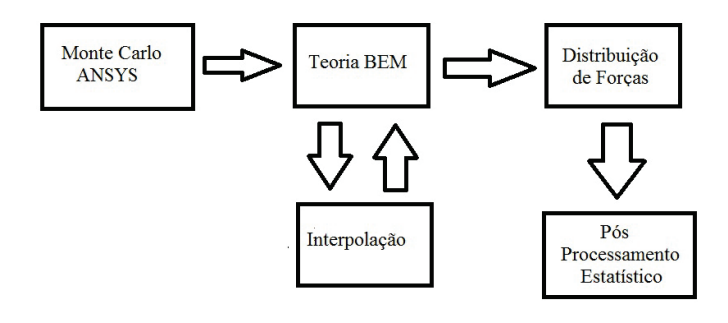

Figura 5.12: Esquema dos passos utilizados para realização da análise probabilística dinâmica

Figura 5.13: Distribuição de probabilidade para a variável de entrada velocidade - Método de Monte Carlo

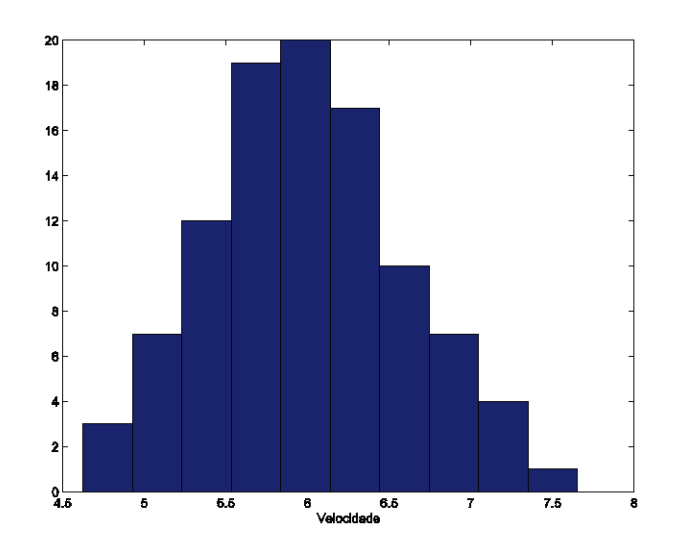

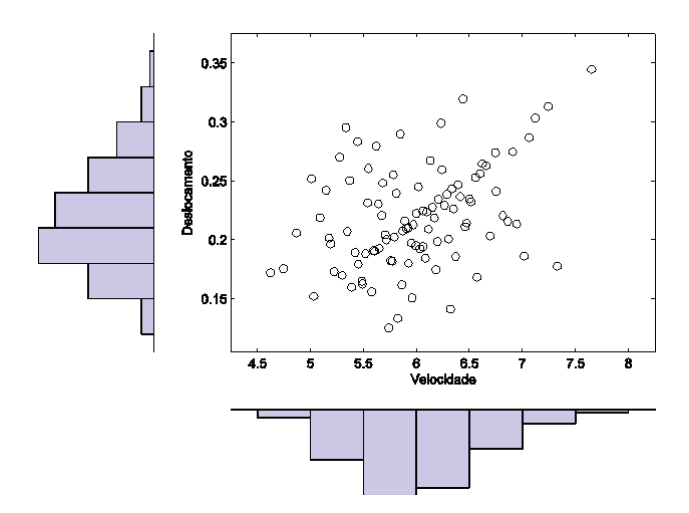

Figura 5.14: Dispersão da velocidade versus as variáveis de saída

(a) Dependência do Deslocamento

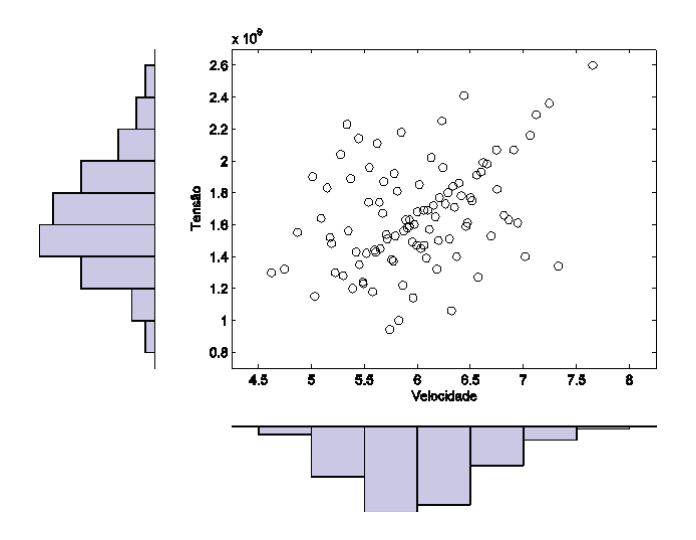

(b) Dependência da Tensão

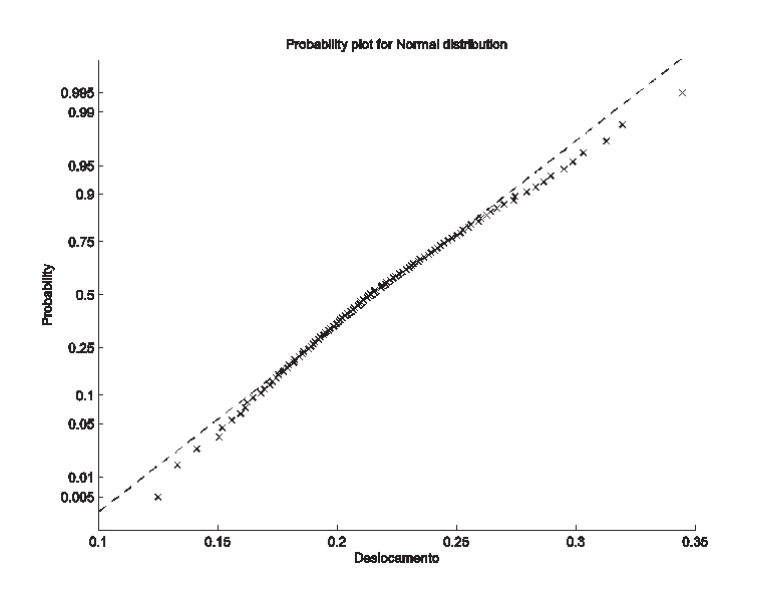

Figura 5.15: Funções de densidade cumulativa dos parâmetros de saída - frequências naturais

(a) Distribuição normal para o Deslocamento

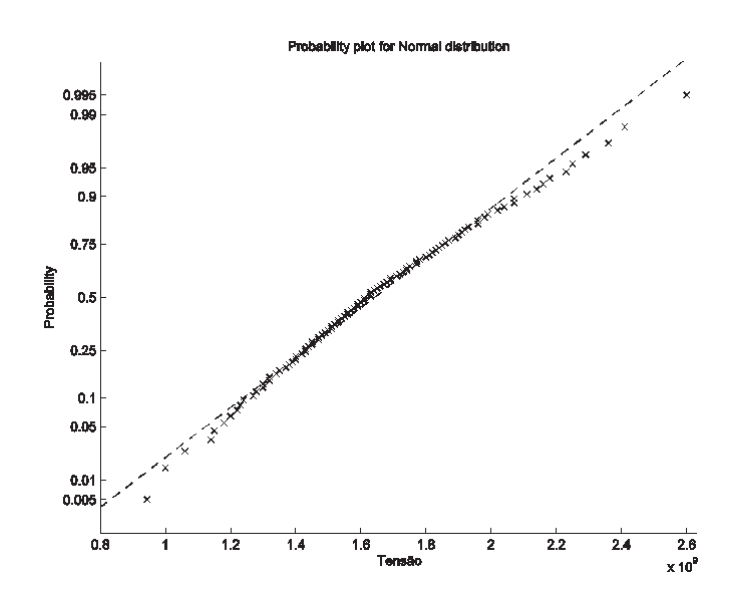

(b) Distribuição normal para a Tensão

## 6 CONCLUSÃO

O objetivo deste estudo foi quantificar e introduzir as incertezas presentes em todas as fases de uma análise estrutural. Para este fim, devido à incerteza dos parâmetros de entrada do modelo, as variações estatísticas foram feitas usando o método de Monte Carlo para espessura, densidade e módulo de elasticidade da turbina, determinando assim o efeito destas variações nos resultados de FRF. Demonstrou-se que grandes alterações ocorrem em altas frequências.

Foi demonstrado por métodos estatísticos, que as variáveis de entrada que mais influenciam a resposta dinâmica da turbina são o Módulo de Young e a Densidade. A Espessura também tem significância nos resultados, mas com uma ordem de grandeza diferente.

Foi também obtida uma série de intervalos de valores para as frequências naturais, que necessitam serem analisadas no momento da concepção de uma turbina eólica.

Com base no exposto, para a criação de um projeto de geração eólica, é fundamental a realização de campanhas criteriosas de medição do potencial eólico em longo prazo, em locais onde serão instaladas turbinas eólicas. A partir dos dados levantados destas medições, devem-se desenvolver estudos que diminuam a incerteza dos valores encontrados na teoria.

Os carregamentos que atuam em uma turbina contribuem para a fadiga na sua estrutura, e estes sendo aleatórios, podem provocar sérios danos ao projeto, caso haja uma grande variabilidade nas distribuições de velocidade do vento. Com isso, as turbinas eólicas instaladas nos mais diversos locais podem vir a falhar por fadiga antes de alcançar o tempo previsto para sua vida útil.

Assim, é recomendável que a instalação de turbinas eólicas seja realizada após as análises estruturais utilizando métodos probabilísticos, levando em conta quaisquer possíveis variações que podem ocorrer durante o processo de fabricação ou aquelas devido às condições de vento do local onde esta será instalada.

## REFERÊNCIAS

ALBUQUERQUE, E. L.Investigação sobre a variabilidade da resposta dinâmica de painéis reforçados. 2005. 72 f. Dissertação (Mestrado) - Universidade Estadual de Campinas, Campinas, 2005.

BILLINTON, R; CHODHURY, A. A. Incorporation of wind energy conversion systems in conventional generating capacity adequacy assessment. IEEE Proceeding C, v. 139, n. 1, p.47-56, Jan 1992.

BILLINTON, R; CHEN, H; CHAJAR, R. A Sequential Simulation Technique for Adequacy Evaluation of Generating Systems Including Wind Energy. IEEE Transactions On Energy Conversion, v. 11, n. 4, p.728-734, Dez 1996.

BURTON, T.; SHARPE, D.; JENKINS, N.; BOSSANYI, E..Wind Energy Handbook. John Wiley and Sons, Ltd, 2001.

DA SILVA, C. T. A Vortex Lattice Program For Steady State Aerodynamic Analysis Of Wind Turbine Blade Loads. In: BRAZILIAN CONGRESS OF MECHANICAL ENGINEERING, 21, 2011, Natal. COBEM 2011.

CASTRO, R. M. G.. Controlo de Aerogeradores para produção descentralizada. Universidade Técnica de Lisboa: Ist/deec – Instituto Superior Técnico, 1998.

DØSSING, M. Vortex Lattice Modeling of Winglets on Wind Turbine Blades. Roskilde, Denmark: Technical University of Denmark, 2007.

DUDEWICS, E. J.. System Analysis. New York: John Wiley, 1975.

ESCUDERO, L. F. La Simulación en la empresa. Barraincúa, Deusto, 1973.

EWINS, D. J.. Modal Testing: Theory and Pratice. John Wiley and Sons Inc, 1984.

FABRO, A. T. Análise Estocástica do Comportamento Dinâmico de Estruturas via Métodos Probabilísticos. 2010. 105 f. Dissertação (Mestrado) - Universidade Estadual de Campinas, Campinas, 2010.

FOSDICK, L. D.. Journal Of Mathematical Physics 3, 1251, 1962.

GASCH, R.; TWELE, J. Wind Power Plants: Fundamentals, Design, Construction and Operation. Solarpraxis AG, 2002.

GEBHARDT, C.; VELURI, B.; PREIDIKMAN, S.; JENSEN, H.; MASSA, J.. Numerical Simulations of the Aeroelastic Behavior of Large Horizontal - Axis Wind Turbines: The Drivetrain Case. Mecânica Computacional, Buenos Aires, Argentina, v. 29, p. 949-967, Nov 2010.

HAMMERSLEY, J. M.; HANDSCOMB, D.C.. Monte Carlo Methods. New York: John Wiley and Sons Inc, 1964.

HANSEN, M. O. L. Basic Rotor Aerodynamics applied to Wind Turbines. Department of Energy Engineering Fluid Mechanics, Technical University of Denmark, January 1998.

HANSEN, M. O. L. Aerodynamics of wind turbines. London: Cromwell Press, 2003.

HOLM-JØRGENSEN, K.; NIELSEN, S. R. K. System reduction in multibody dynamics of wind turbines. Multibody System Dynamics, p. 147-165, Out 2008.

JASEN, W. A. M.; SMULDERS, P. T. Rotor Design for Horizontal Axis windmills. S.W.D., Netherlands, 1977.

JENKINS, T M; NELSON, W R; A RINDI,. Monte Carlo Transport of Electrons and Photons. New York: Plenum Press, 1988.

JURECZKO, M.; PAWLAK, M.; MEZYK, A. Optimisation of wind turbine blades. Journal of Materials Processing Technology. Gliwice, Poland, v. 167, p. 463-471, 2005.

KAMINSKI JR., J. Incertezas de modelo na análise de torres metálicas treliçadas de linhas de transmissão. 2007. 362 f. Tese (Doutorado) - Universidade Federal do Rio Grande do Sul, Porto Alegre, 2007.

LEMOS, D. F. do A. Análise de projeto de turbina eólica de grande porte para as condições climáticas da Região Nordeste do Brasil. 2005. 92 f. Dissertação. (Mestrado) - Universidade Federal de Pernambuco, Recife, 2005.

LIMA, R. de Q. Análise de Vibrações Estocásticas em Sistemas Mecânicos. 2011. 148 f. Dissertação (Mestrado) - Pontifícia Universidade Católica do Rio de Janeiro, Rio de Janeiro, 2011.

LINS, E. F. Análise De Incertezas Em Problemas De Acústica Através Do Método De Elementos Finitos. 2007. 138 f. Tese (Doutorado em Engenharia Mecânica) – Universidade Federal do Rio de Janeiro, Rio de Janeiro, 2007.

METROPOLIS, N., Journal Of Chemical Physics 21, 1087, 1953.

MORIARTY, P. J.; HANSEN, A. C. Aerodyn theory manual. Golden, Colorado: NA-TIONAL RENEWABLE ENERGY LABORATORY, 2005, 35 pp. (Techical Report NREL/TP- REDDY, J. N.. Introduction to the Finite Element Method. 2. ed. New York: Mcgrawhill Science, 1993.

SANT'ANNA, R. Análise de Acidente com Rotor: Modelagem e Simulação. 2007. 141 f. Dissertação (Mestrado) - Pontifícia Universidade Católica do Rio de Janeiro, Rio de Janeiro, 2007.

SHOKRIEH, M. M.; RAFIEE, R. Simulation of fatigue failure in a full composite wind turbine blade. Composite Structures, p.332-342, Jun 2005.

SIRQUEIRA, A. da S., Comportamento Estrutural de Torres de Aço Para Suporte de Turbinas Eólicas. 2008. 112 f. Dissertação (Mestrado) - Universidade do Estado do Rio de Janeiro, Rio de Janeiro, 2008.

VARÃO, L. R. Avaliação De Desempenho De Um Sistema De Geração Eólica Integrada A Um Sistema De Potência Utilizando Algoritmos Genéticos. 2008. 199 f. Dissertação. (Mestrado) - Universidade Federal do Rio de Janeiro/COPPE, Rio de Janeiro, 2008.

YORIYAZ, H. Método de Monte Carlo: princípios e aplicações em Física Médica. Revista Brasileira de Física Médica, São Paulo, n.3 , p.141-149, 2009.

# APÊNDICE

## ROTINAS DESENVOLVIDAS NA PLATAFORMA ANSYS <sup>R</sup>

## Análise Determinística

!Simulação Determinista !Definição dos parâmetros !Pré-Processamento /PREP7 /tit,Análise de um Aerogerador utilizando o PDS !Definição do tipo do elemento e de suas propriedades et,1,shell63 !Carregando a geometria do Aerogerador /INPUT,'textono','txt',,, 0 /INPUT,'textoeles','txt',,, 0 NSEL,S,LOC,Z,9.9999,10 D,ALL,ALL ALLSEL,ALL /COM !Visualização em perspectiva do aerogerador eplot /VIEW, 1 ,1,1,1 /ANG, 1 /REP,FAST !Início da solução /SOL !Especifica o tipo de análise e reinicia o status.

ANTYPE,2 !Define a opção solver de poupança de memória. OFF MSAVE,0 !Especifica as opções de análise modal. MODOPT,LANB,5 !Especifica o tipo de solucionador de equações. EQSLV,SPAR !Especifica o número de modos para expandir.  $MXPAND,5,$ ,  $,0$ !Especifica uma formulação matricial. LUMPM,0 !Especifica se os efeitos de protensão são calculadas ou incluídos. PSTRES,0 FINI

## Análise Modal Determinística

!Simulação Modal Determinística RESUME,'main','db',,0,0  $/$ nerr,  $0.0<sub>1</sub>$ ! Pré-Processamento /PREP7 /tit,Análise de um Aerogerador  $nfreq = 5$ ∗DIM,dadosfreq"nfreq,1 ∗DIM,MatDados,ARRAY,100,3,1, , , ∗vread,MatDados(1,1),MatDados,dat, ,JIK,3,100, , , , (3E18.14)

∗GET,numeronos,NODE,,COUNT, , , ,

∗DIM,MatModal"6\*numeronos,nfreq

∗DIM,teste"numeronos,1

∗DO,i,1,100

/PREP7

 $YOUNG = MatDados(i,2)$ 

 $THICKNESS = MatDados(i,1)$ 

 $DENSITY = MatDados(i,3)$ 

!Definição das propriedades do material

MP,EX, 1,YOUNG

MP,NUXY,1,0.3

MP,DENS,1,DENSITY

R,1,THICKNESS,THICKNESS,THICKNESS,THICKNESS

/SOLU

**SOLVE** 

FINISH

!Pós-processamento e decobrir os resultados dos parâmetros

/POST1

∗do,j,1,nfreq

∗GET,freq,MODE,j,FREQ

 $dadosfreq(j,1) = freq$ 

∗enddo

 $str1 = struct('dadosfreq', chrval(i))$ 

∗MWRITE,dadosfreq,str1,'dat', ,KIJ, , , , ,

(F12.5)

∗do,k,1,nfreq

SET,NEXT

∗VGET,teste,NODE,1,U,X, , ,2

∗do,j,1,numeronos

 $MatModal(6<sup>*</sup>j-5,k)=\text{teste}(j)$ 

∗enddo

∗VGET,teste,NODE,1,U,Y, , ,2

∗do,j,1,numeronos

 $MatModal(6<sup>*</sup>j-4,k)=\text{teste}(j)$ 

∗enddo

∗VGET,teste,NODE,1,U,Z, , ,2

∗do,j,1,numeronos

 $MatModal(6<sup>*</sup>j-3,k)=\text{teste}(j)$ 

∗enddo

∗VGET,teste,NODE,1,ROT,X, , ,2

∗do,j,1,numeronos

MatModal(6\*j-2,k)=teste(j)

∗enddo

∗VGET,teste,NODE,1,ROT,Y, , ,2

∗do,j,1,numeronos

MatModal(6\*j-1,k)=teste(j)

∗enddo

∗VGET,teste,NODE,1,ROT,Z, , ,2

∗do,j,1,numeronos

MatModal(6\*j,k)=teste(j)

∗enddo

∗enddo

 $str2 = struct('matrices', chrval(i))$ 

/OUTPUT,str2,'dat','.'

∗VWRITE,MatModal(1,1),MatModal(1,2),MatModal(1,3),

```
MatModal(1,4),MatModal(1,5)
```
/OUTPUT,TERM

FINI

\*enddo

## Análise Probabilística

!Análise Probabilística /inp,pdsaero,pdan /PDS PDANL,pdsaero,pdan PDVAR,THICKNESS,UNIF,0.995\*THICKNESS,1.005\*THICKNESS,0,0 PDVAR,YOUNG,GAUS,YOUNG,0.00005\*YOUNG,0,0 PDVAR,DENSITY,UNIF,0.995\*DENSITY,1.005\*DENSITY,0,0 PDVAR,FREQ1,RESP PDVAR,FREQ2,RESP PDVAR,FREQ3,RESP PDVAR,FREQ4,RESP PDVAR,FREQ5,RESP PDMETH,MCS,LHS PDLHS,100,1,RAND, ,'ALL ', , , ,INIT PDEXE,LHSRUN,SER,0, ,0 /PDS PDSHIS,LHSRUN,FREQ1,SAMP,0.95,  $/$ SHOW,JPEG,, $0$ JPEG,QUAL,100, JPEG,ORIENT,HORIZ JPEG,COLOR,2 JPEG,TMOD,1 /GFILE,800, /CMAP,TEMPCMAP,CMP,,SAVE /RGB,INDEX,100,100,100,0 /RGB,INDEX,0,0,0,15
/CMAP,TEMPCMAP,CMP

/DELETE,TEMPCMAP,CMP

/SHOW,CLOSE

/DEVICE,VECTOR,0

PDSHIS,LHSRUN,FREQ1,MEAN,0.95,

 $/$ SHOW,JPEG, $,0$ 

JPEG,QUAL,100,

JPEG,ORIENT,HORIZ

JPEG,COLOR,2

JPEG,TMOD,1

/GFILE,800,

/CMAP,TEMPCMAP,CMP,,SAVE

/RGB,INDEX,100,100,100,0

/RGB,INDEX,0,0,0,15

/REPLOT

/CMAP,TEMPCMAP,CMP

/DELETE,TEMPCMAP,CMP

/SHOW,CLOSE

/DEVICE,VECTOR,0

PDSHIS,LHSRUN,FREQ2,SAMP,0.95,

 $/$ SHOW,JPEG, $0$ 

JPEG,QUAL,100,

JPEG,ORIENT,HORIZ

JPEG,COLOR,2

JPEG,TMOD,1

/GFILE,800,

/CMAP,TEMPCMAP,CMP,,SAVE

/RGB,INDEX,100,100,100,0

/CMAP,TEMPCMAP,CMP

/DELETE,TEMPCMAP,CMP

/SHOW,CLOSE

/DEVICE,VECTOR,0

PDSHIS,LHSRUN,FREQ2,MEAN,0.95,

 $/$ SHOW,JPEG, $,0$ 

JPEG,QUAL,100,

JPEG,ORIENT,HORIZ

JPEG,COLOR,2

JPEG,TMOD,1

/GFILE,800,

/CMAP,TEMPCMAP,CMP,,SAVE

/RGB,INDEX,100,100,100,0

/RGB,INDEX,0,0,0,15

/REPLOT

/CMAP,TEMPCMAP,CMP

/DELETE,TEMPCMAP,CMP

/SHOW,CLOSE

/DEVICE,VECTOR,0

PDSHIS,LHSRUN,FREQ3,SAMP,0.95,

 $/$ SHOW,JPEG, $0$ 

JPEG,QUAL,100,

JPEG,ORIENT,HORIZ

JPEG,COLOR,2

JPEG,TMOD,1

/GFILE,800,

/CMAP,TEMPCMAP,CMP,,SAVE

/RGB,INDEX,100,100,100,0

/CMAP,TEMPCMAP,CMP

/DELETE,TEMPCMAP,CMP

/SHOW,CLOSE

/DEVICE,VECTOR,0

PDSHIS,LHSRUN,FREQ3,MEAN,0.95,

 $/$ SHOW,JPEG, $,0$ 

JPEG,QUAL,100,

JPEG,ORIENT,HORIZ

JPEG,COLOR,2

JPEG,TMOD,1

/GFILE,800,

/CMAP,TEMPCMAP,CMP,,SAVE

/RGB,INDEX,100,100,100,0

/RGB,INDEX,0,0,0,15

/REPLOT

/CMAP,TEMPCMAP,CMP

/DELETE,TEMPCMAP,CMP

/SHOW,CLOSE

/DEVICE,VECTOR,0

PDSHIS,LHSRUN,FREQ4,SAMP,0.95,

 $/$ SHOW,JPEG, $0$ 

JPEG,QUAL,100,

JPEG,ORIENT,HORIZ

JPEG,COLOR,2

JPEG,TMOD,1

/GFILE,800,

/CMAP,TEMPCMAP,CMP,,SAVE

/RGB,INDEX,100,100,100,0

/CMAP,TEMPCMAP,CMP

/DELETE,TEMPCMAP,CMP

/SHOW,CLOSE

/DEVICE,VECTOR,0

PDSHIS,LHSRUN,FREQ4,MEAN,0.95,

 $/$ SHOW,JPEG, $,0$ 

JPEG,QUAL,100,

JPEG,ORIENT,HORIZ

JPEG,COLOR,2

JPEG,TMOD,1

/GFILE,800,

/CMAP,TEMPCMAP,CMP,,SAVE

/RGB,INDEX,100,100,100,0

/RGB,INDEX,0,0,0,15

/REPLOT

/CMAP,TEMPCMAP,CMP

/DELETE,TEMPCMAP,CMP

/SHOW,CLOSE

/DEVICE,VECTOR,0

PDSHIS,LHSRUN,FREQ5,SAMP,0.95,

 $/$ SHOW,JPEG,, $0$ 

JPEG,QUAL,100,

JPEG,ORIENT,HORIZ

JPEG,COLOR,2

JPEG,TMOD,1

/GFILE,800,

/CMAP,TEMPCMAP,CMP,,SAVE

/RGB,INDEX,100,100,100,0

/CMAP,TEMPCMAP,CMP

/DELETE,TEMPCMAP,CMP

/SHOW,CLOSE

/DEVICE,VECTOR,0

PDSHIS,LHSRUN,FREQ5,MEAN,0.95,

 $/$ SHOW,JPEG, $,0$ 

JPEG,QUAL,100,

JPEG,ORIENT,HORIZ

JPEG,COLOR,2

JPEG,TMOD,1

/GFILE,800,

/CMAP,TEMPCMAP,CMP,,SAVE

/RGB,INDEX,100,100,100,0

/RGB,INDEX,0,0,0,15

/REPLOT

/CMAP,TEMPCMAP,CMP

/DELETE,TEMPCMAP,CMP

/SHOW,CLOSE

/DEVICE,VECTOR,0

PDHIST,LHSRUN,FREQ1, ,REL

 $/$ SHOW,JPEG,, $0$ 

JPEG,QUAL,100,

JPEG,ORIENT,HORIZ

JPEG,COLOR,2

JPEG,TMOD,1

/GFILE,800,

/CMAP,TEMPCMAP,CMP,,SAVE

/RGB,INDEX,100,100,100,0

/CMAP,TEMPCMAP,CMP

/DELETE,TEMPCMAP,CMP

/SHOW,CLOSE

/DEVICE,VECTOR,0

PDHIST,LHSRUN,FREQ2, ,REL

 $/$ SHOW,JPEG, $,0$ 

JPEG,QUAL,100,

JPEG,ORIENT,HORIZ

JPEG,COLOR,2

JPEG,TMOD,1

/GFILE,800,

/CMAP,TEMPCMAP,CMP,,SAVE

/RGB,INDEX,100,100,100,0

/RGB,INDEX,0,0,0,15

/REPLOT

/CMAP,TEMPCMAP,CMP

/DELETE,TEMPCMAP,CMP

/SHOW,CLOSE

/DEVICE,VECTOR,0

PDHIST,LHSRUN,FREQ3, ,REL

 $/$ SHOW,JPEG, $0$ 

JPEG,QUAL,100,

JPEG,ORIENT,HORIZ

JPEG,COLOR,2

JPEG,TMOD,1

/GFILE,800,

/CMAP,TEMPCMAP,CMP,,SAVE

/RGB,INDEX,100,100,100,0

/CMAP,TEMPCMAP,CMP

/DELETE,TEMPCMAP,CMP

/SHOW,CLOSE

/DEVICE,VECTOR,0

PDHIST,LHSRUN,FREQ4, ,REL

 $/$ SHOW,JPEG, $,0$ 

JPEG,QUAL,100,

JPEG,ORIENT,HORIZ

JPEG,COLOR,2

JPEG,TMOD,1

/GFILE,800,

/CMAP,TEMPCMAP,CMP,,SAVE

/RGB,INDEX,100,100,100,0

/RGB,INDEX,0,0,0,15

/REPLOT

/CMAP,TEMPCMAP,CMP

/DELETE,TEMPCMAP,CMP

/SHOW,CLOSE

/DEVICE,VECTOR,0

PDHIST,LHSRUN,FREQ5, ,REL

 $/$ SHOW,JPEG,, $0$ 

JPEG,QUAL,100,

JPEG,ORIENT,HORIZ

JPEG,COLOR,2

JPEG,TMOD,1

/GFILE,800,

/CMAP,TEMPCMAP,CMP,,SAVE

/RGB,INDEX,100,100,100,0

/REPLOT /CMAP,TEMPCMAP,CMP /DELETE,TEMPCMAP,CMP /SHOW,CLOSE /DEVICE,VECTOR,0 PDWRITE,AnaliseModalProbabilistica,Leandro,Filho /REPLOT,RESIZE FINISH

## Análise Modal Probabilística

!Simulação Modal Probabilística ∗create,pdsaero,pdan RESUME,'main','db',,0,0 !Pré-Processamento /PREP7  $YOUNG = 210e9$  $THICKNESS = 0.005$  $DENSITY = 7800$ /tit,Análise de um Aerogerador utilizando o PDS !Definição das propriedades do material MP,EX, 1,YOUNG MP,NUXY,1,0.3 MP,DENS,1,DENSITY !Definição do tipo do elemento e de suas propriedades R,1,THICKNESS,THICKNESS,THICKNESS,THICKNESS !Início da solução /SOL

SOLVE FINISH !Pós-processamento e decobrir os resultados dos parâmetros /POST1 !Descobrindo as frequencias naturais ∗GET,freq1,MODE,1,FREQ ∗GET,freq2,MODE,2,FREQ ∗GET,freq3,MODE,3,FREQ ∗GET,freq4,MODE,4,FREQ ∗GET,freq5,MODE,5,FREQ FINI

Monte Carlo

∗end

!Simulação Monte Carlo /BATCH /PDS PDANL,'aeropds' , 'mac',' ' PDVAR,VELOCITY,LOG1,VELOCITY,0.1\*VELOCITY,0,0 PDVAR,FORCE,RESP PDMETH,MCS,LHS PDLHS,100,1,RAND, ,'ALL ', , , ,INIT PDEXE,RESULTADOS,SER,0, ,0 PDSHIS,RESULTADOS,VELOCITY,SAMP,0.95,  $/$ SHOW,JPEG, $,0$ JPEG,QUAL,100, JPEG,ORIENT,HORIZ

JPEG,COLOR,2

JPEG,TMOD,1

/GFILE,800,

/CMAP,TEMPCMAP,CMP,,SAVE

/RGB,INDEX,100,100,100,0

/RGB,INDEX,0,0,0,15

/REPLOT

/CMAP,TEMPCMAP,CMP

/DELETE,TEMPCMAP,CMP

/SHOW,CLOSE

/DEVICE,VECTOR,0

PDSHIS,RESULTADOS,FORCE,SAMP,0.95,

PDSHIS,RESULTADOS,VELOCITY,SAMP,0.95,

PDHIST,RESULTADOS,VELOCITY, ,REL

PDSHIS,RESULTADOS,VELOCITY,SAMP,0.95,

PDHIST,RESULTADOS,VELOCITY, ,REL

 $/$ SHOW,JPEG, $0$ 

JPEG,QUAL,100,

JPEG,ORIENT,HORIZ

FINISH